# 교육 과정 소개서.

**한번에끝내는3D디자인툴초격차패키지Online.**

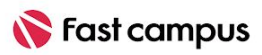

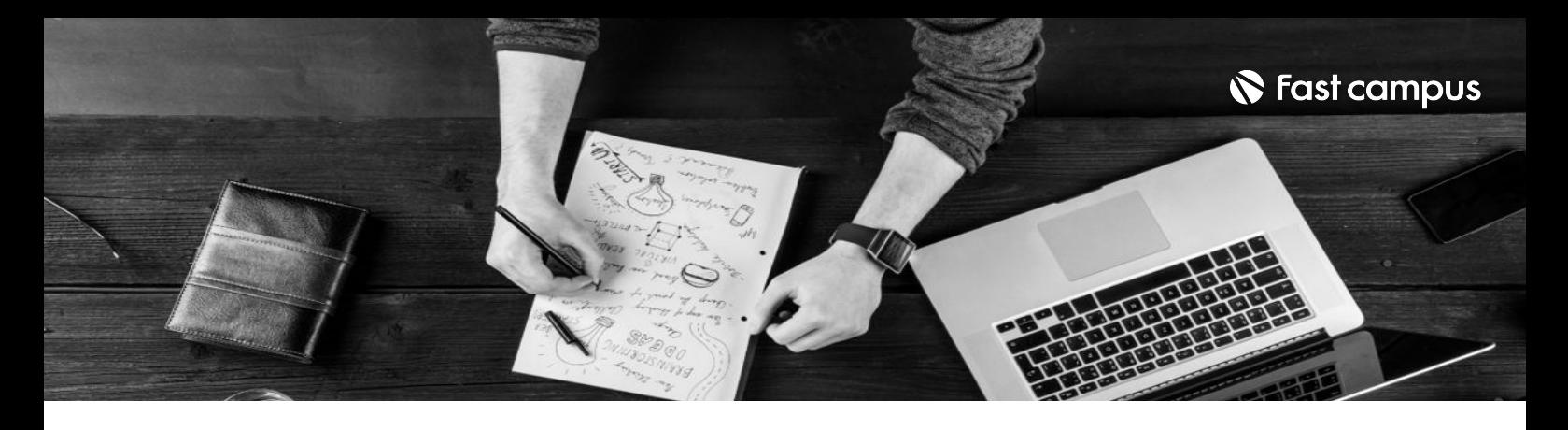

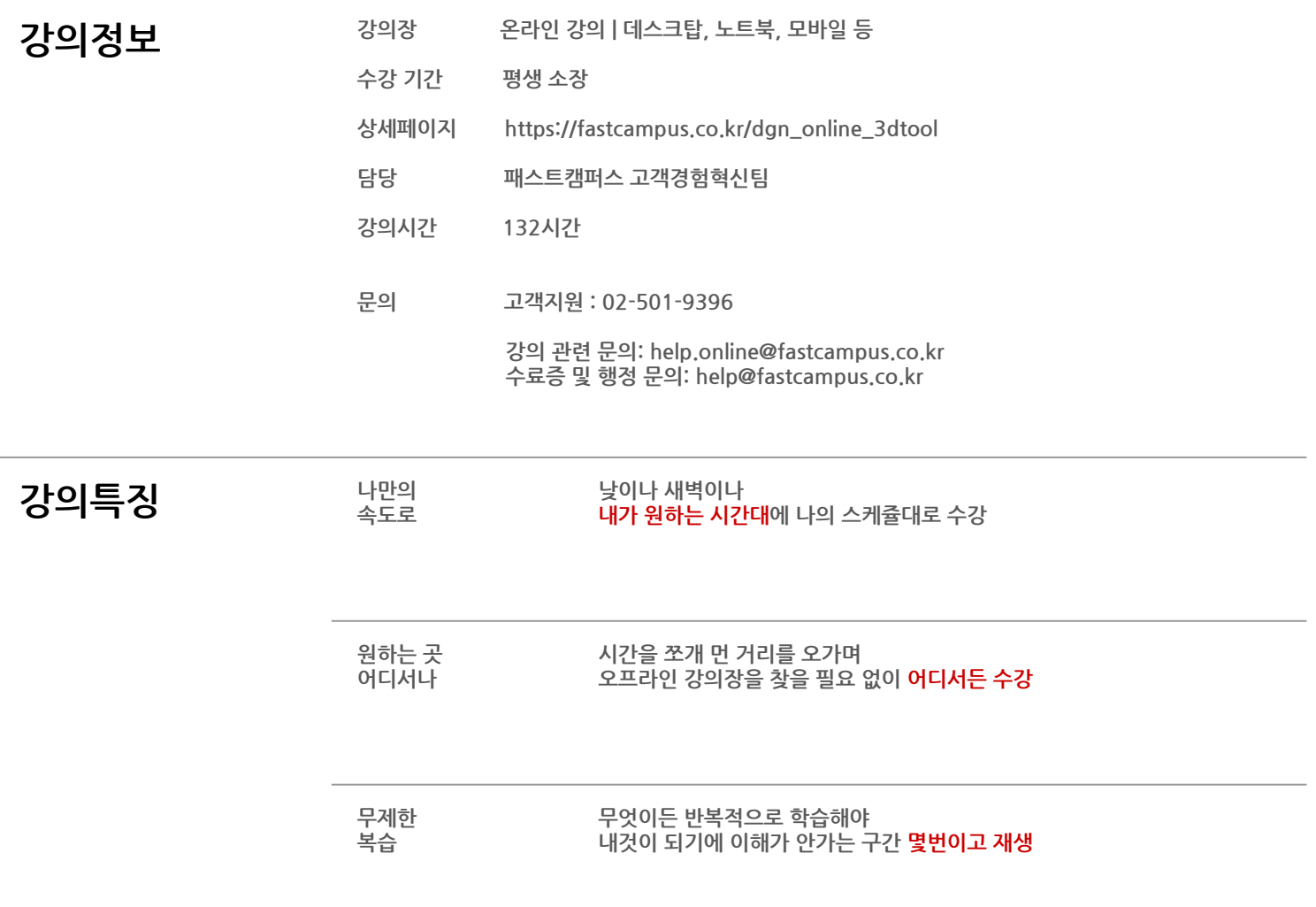

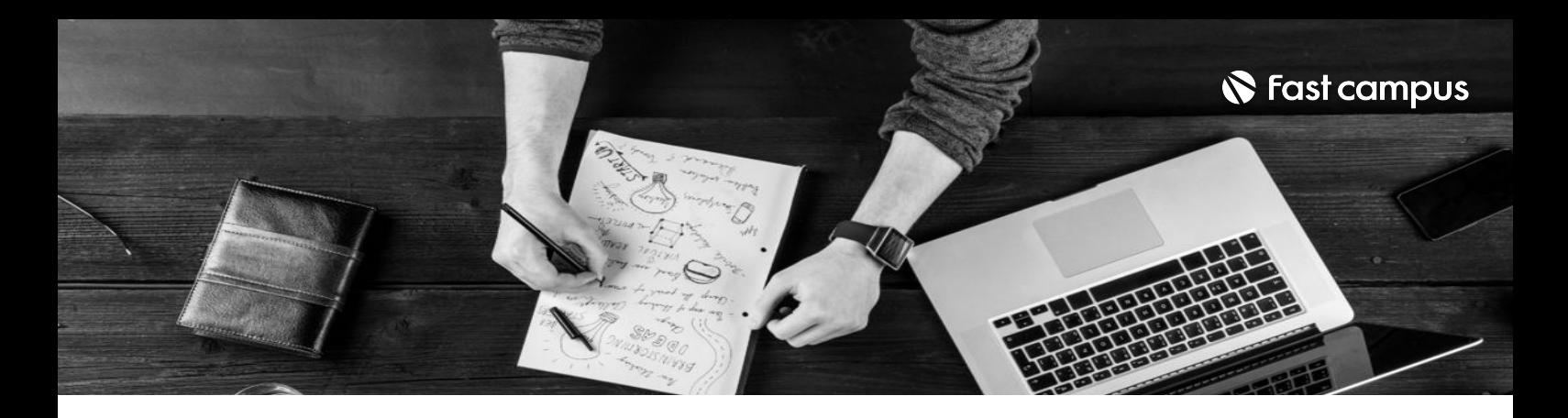

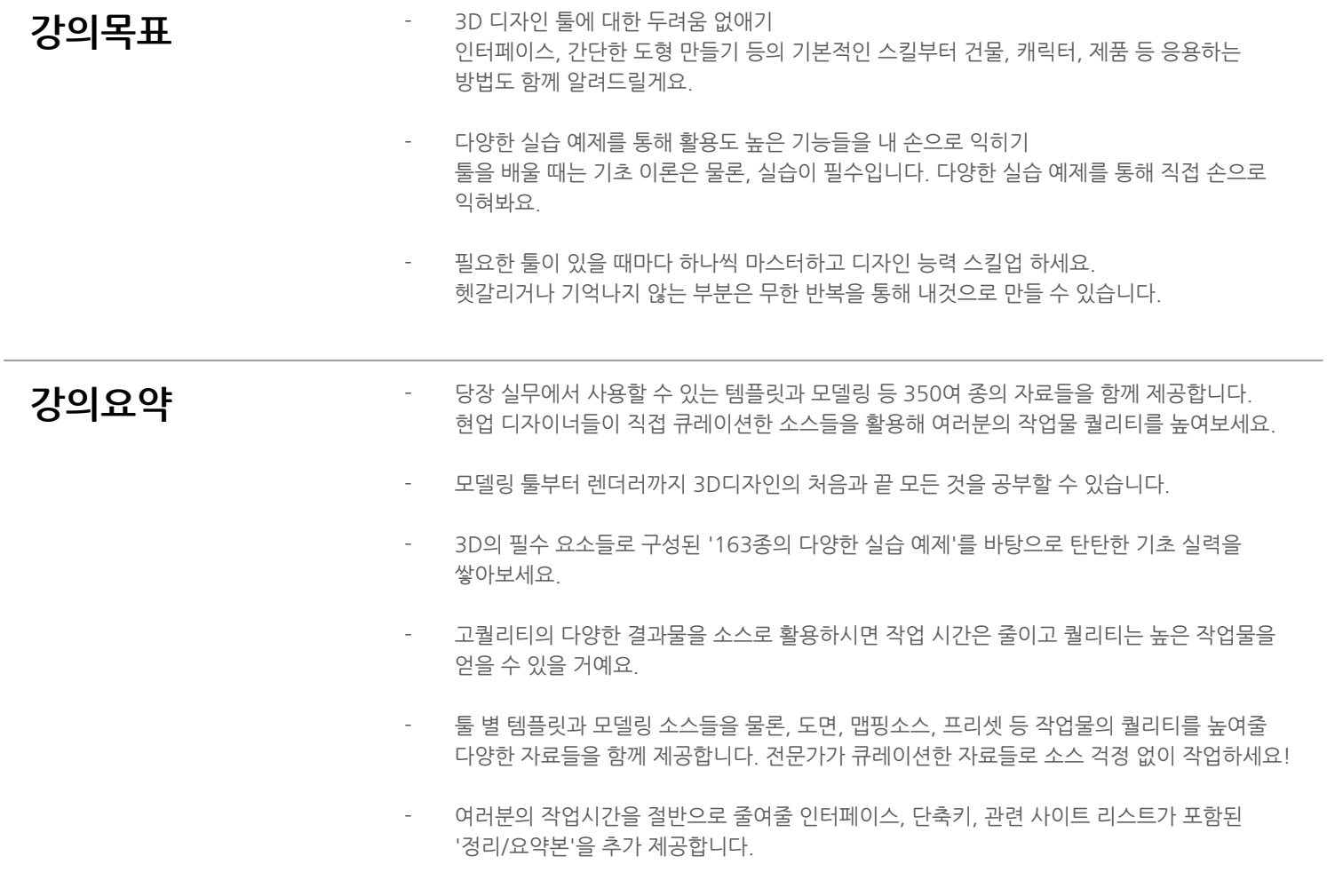

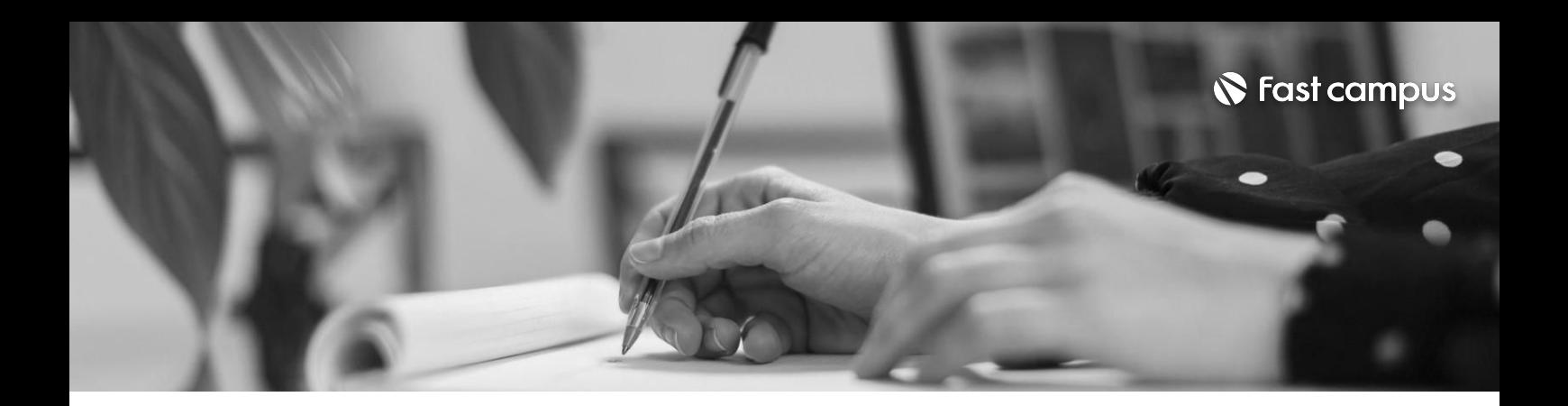

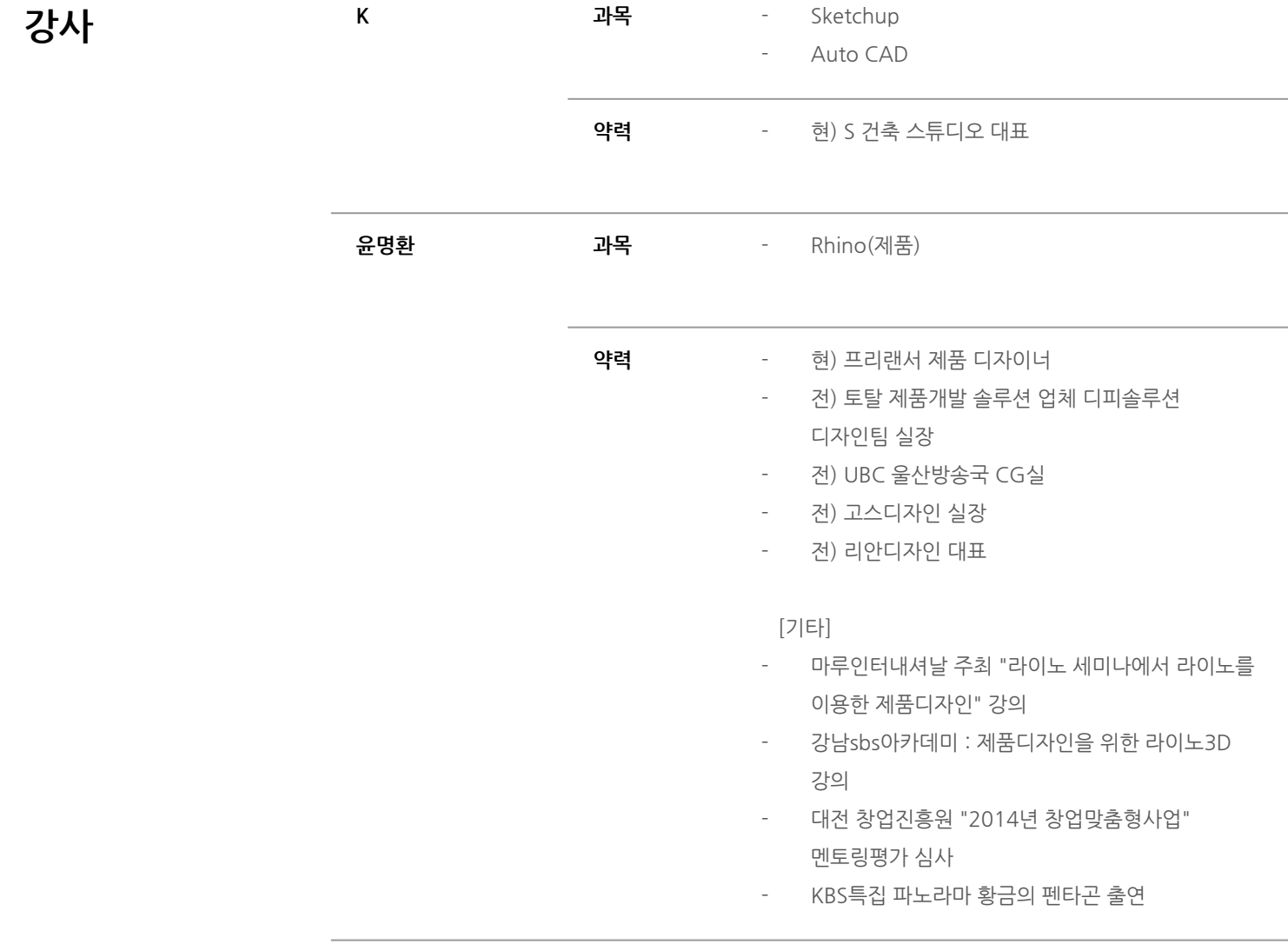

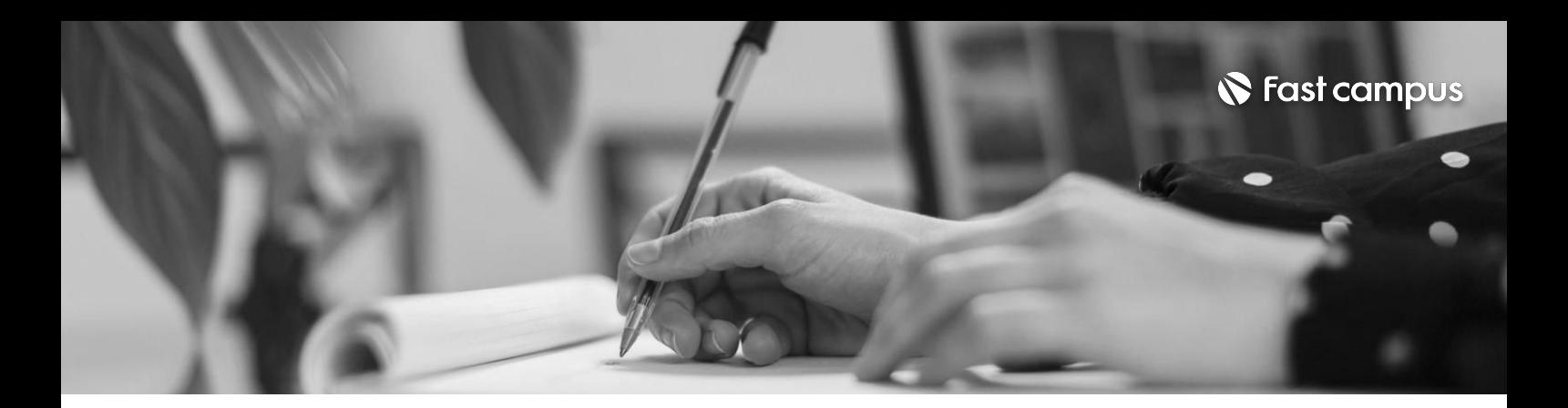

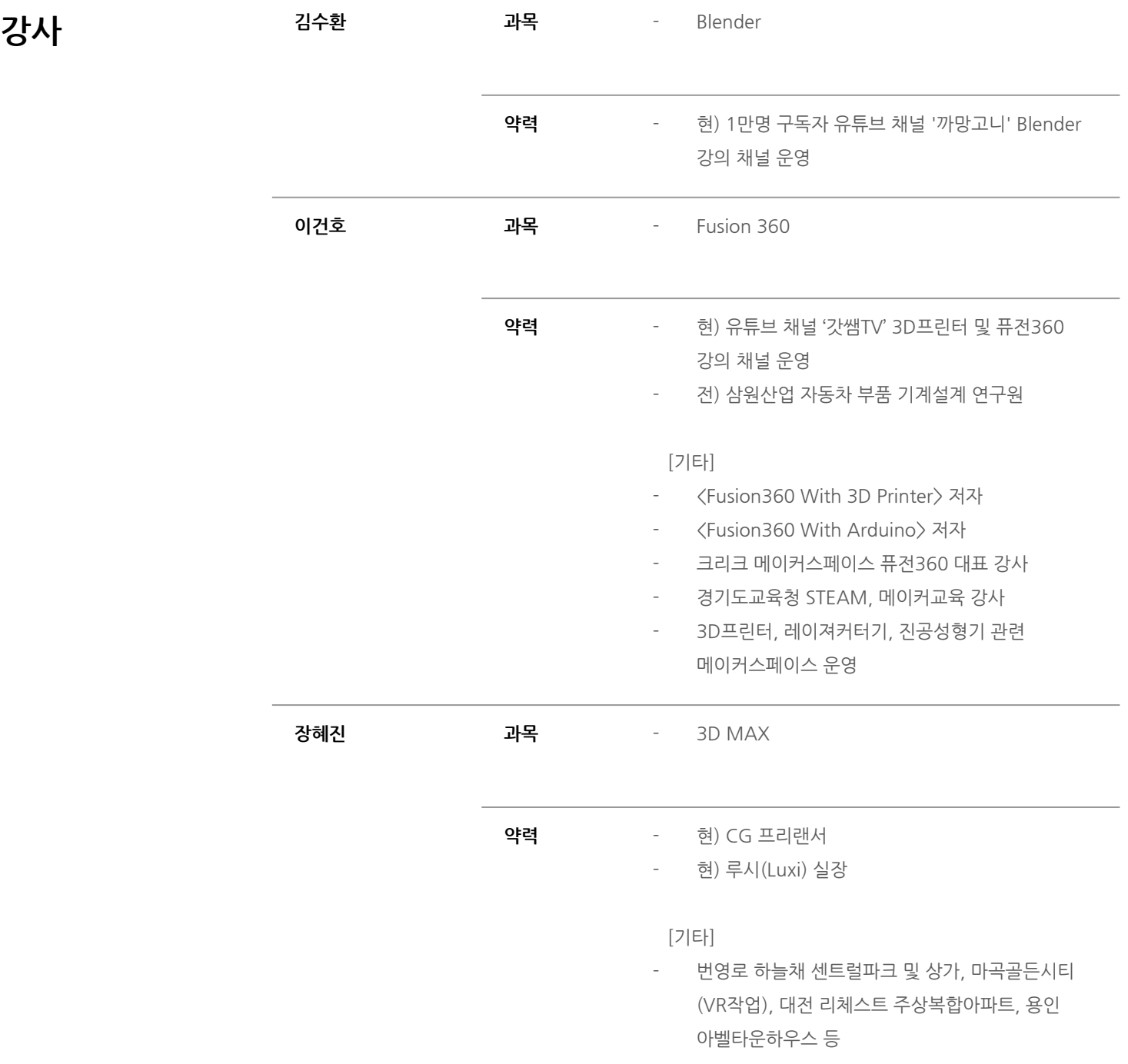

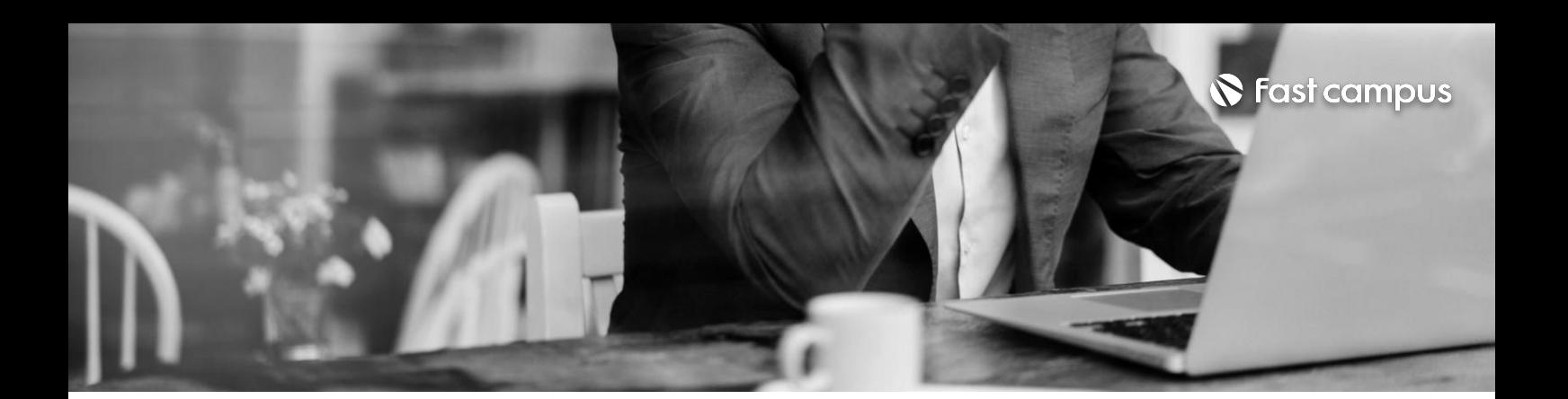

**01. 스케치업**

파트별수강시간11:19:39

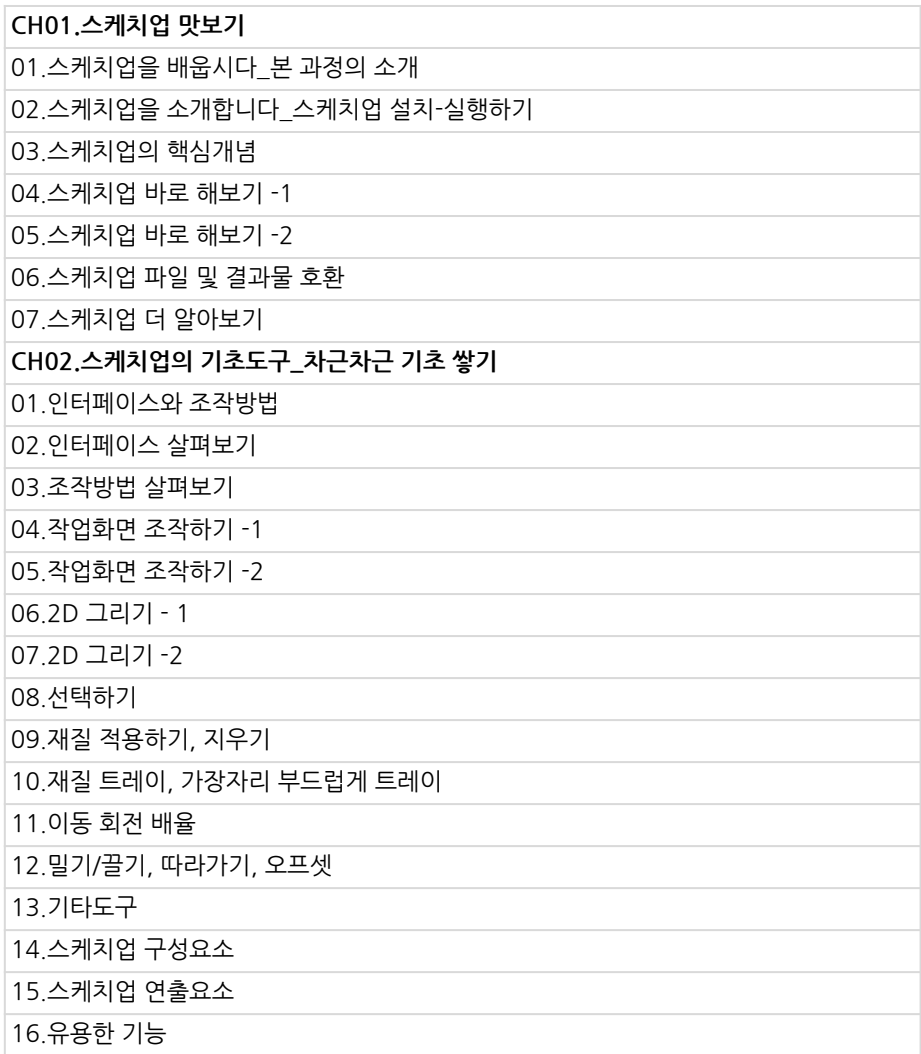

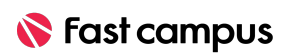

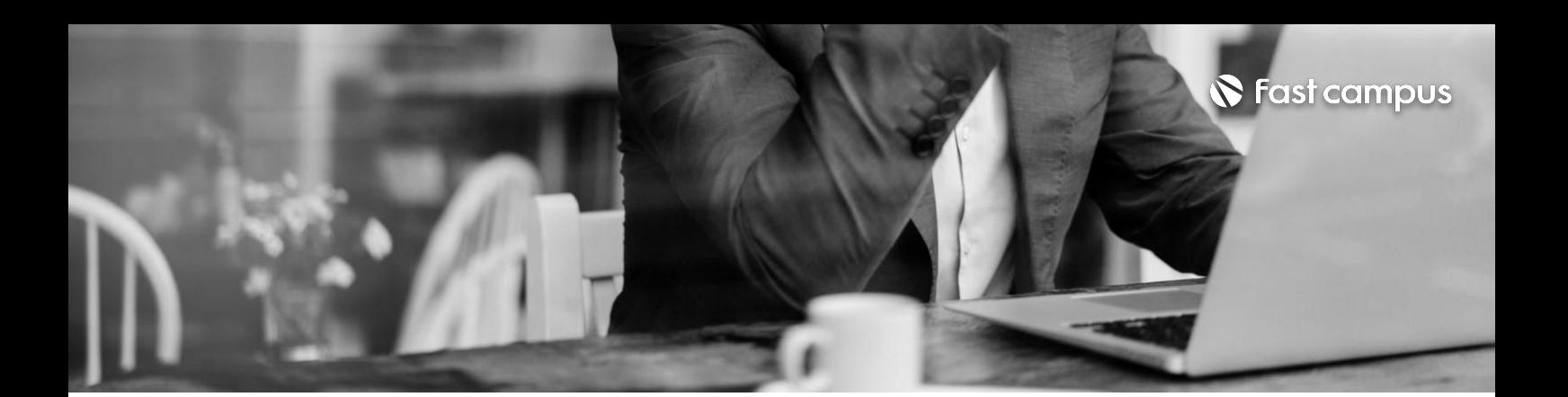

**01. 스케치업**

파트별수강시간11:19:39

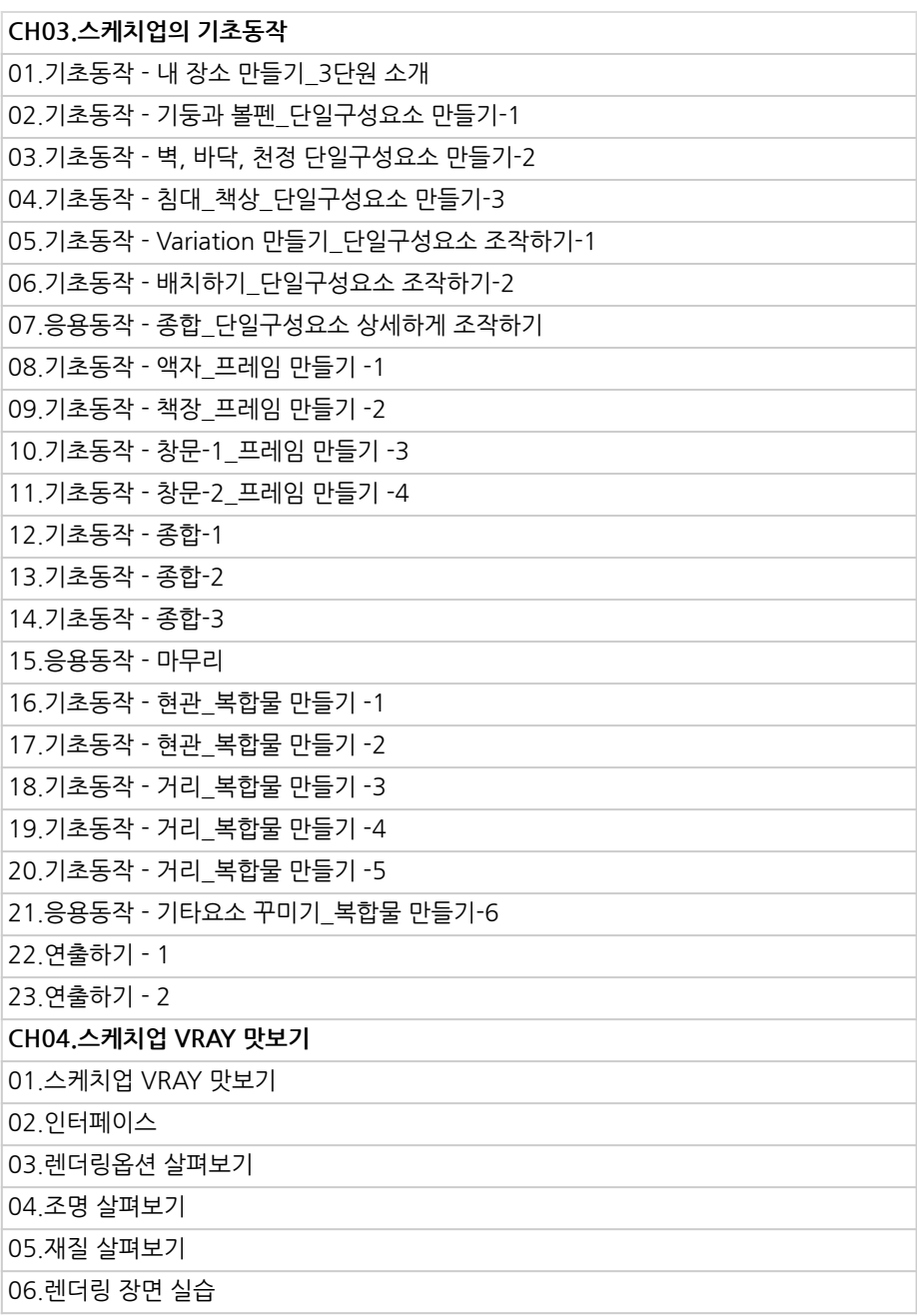

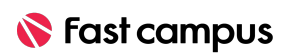

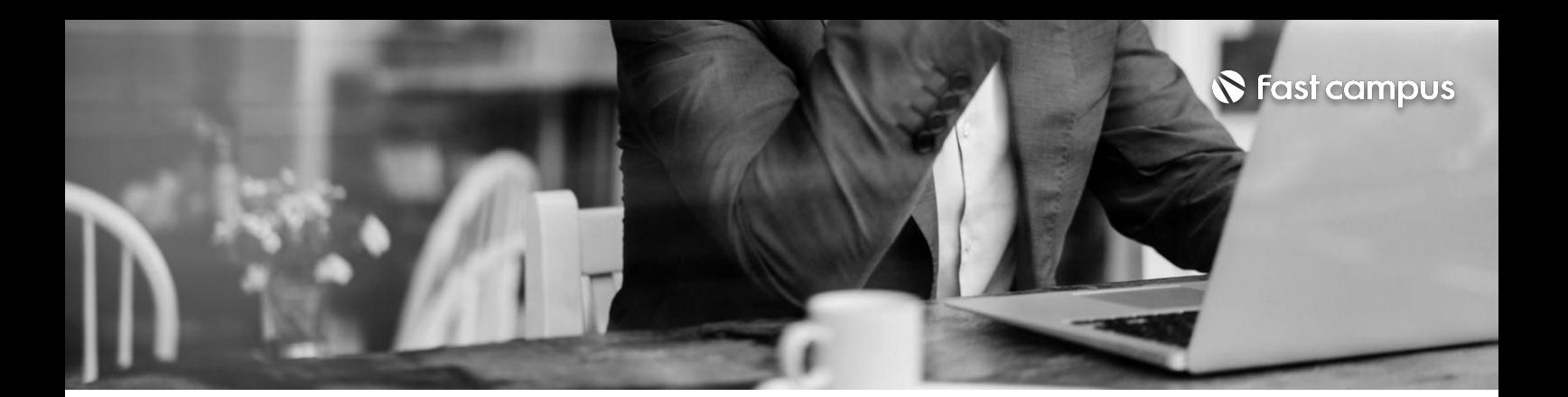

# **02. 브이레이 (스케치업)**

파트별수강시간3:27:06

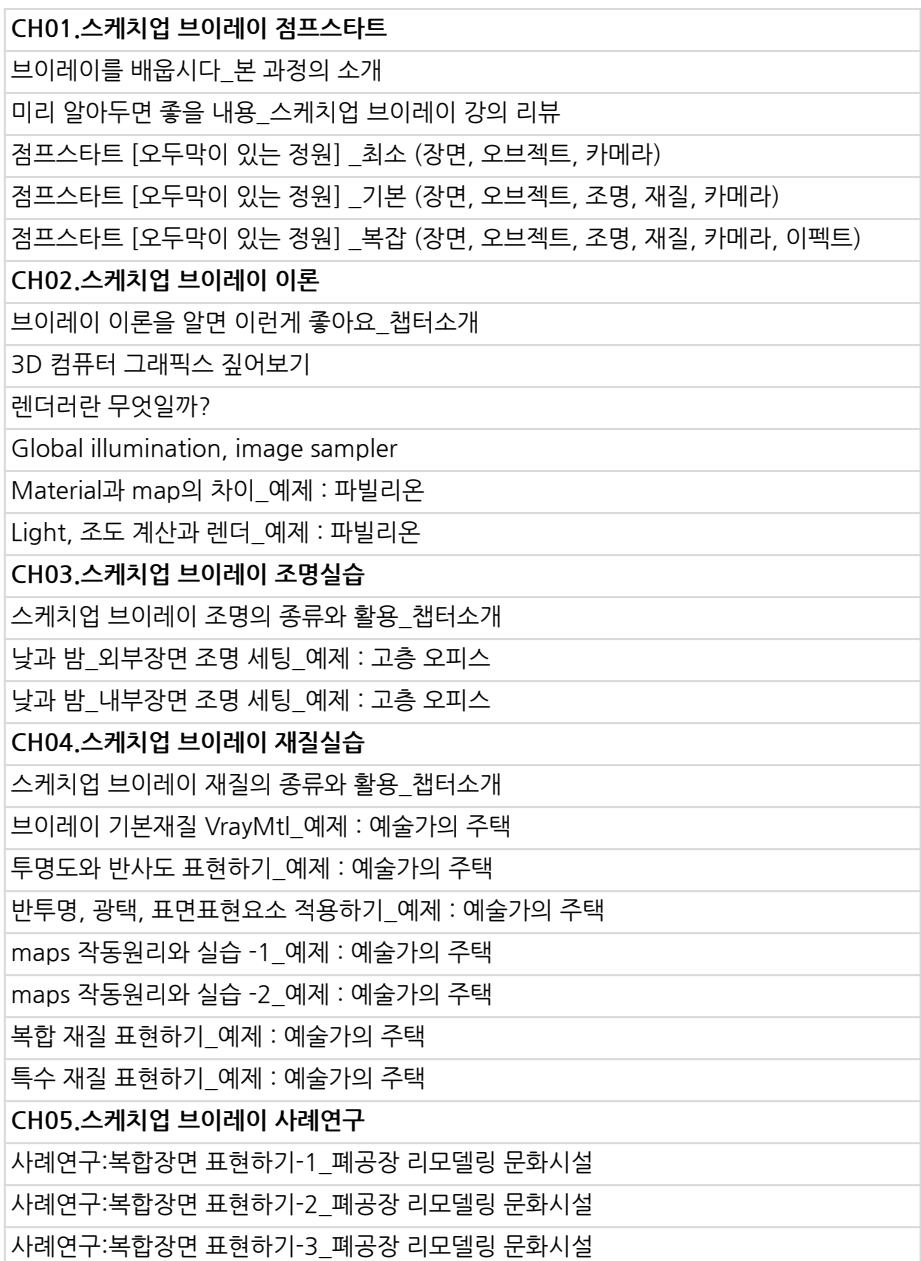

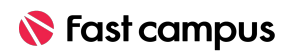

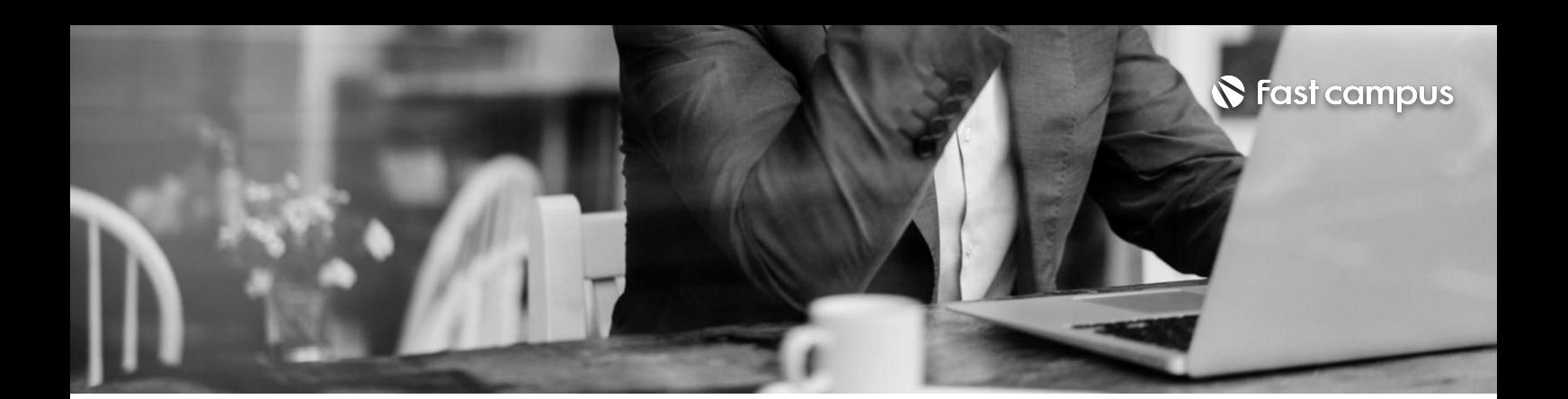

**03. 오토캐드**

파트별수강시간11:52:01

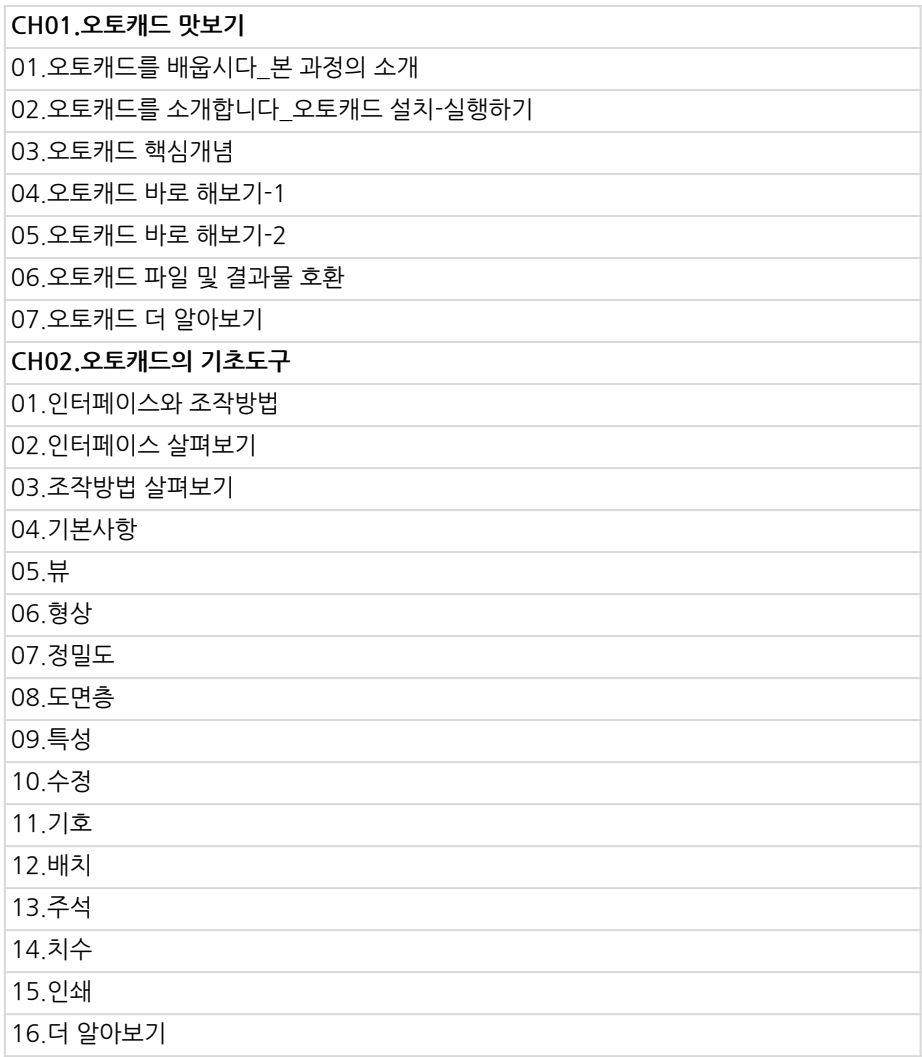

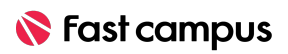

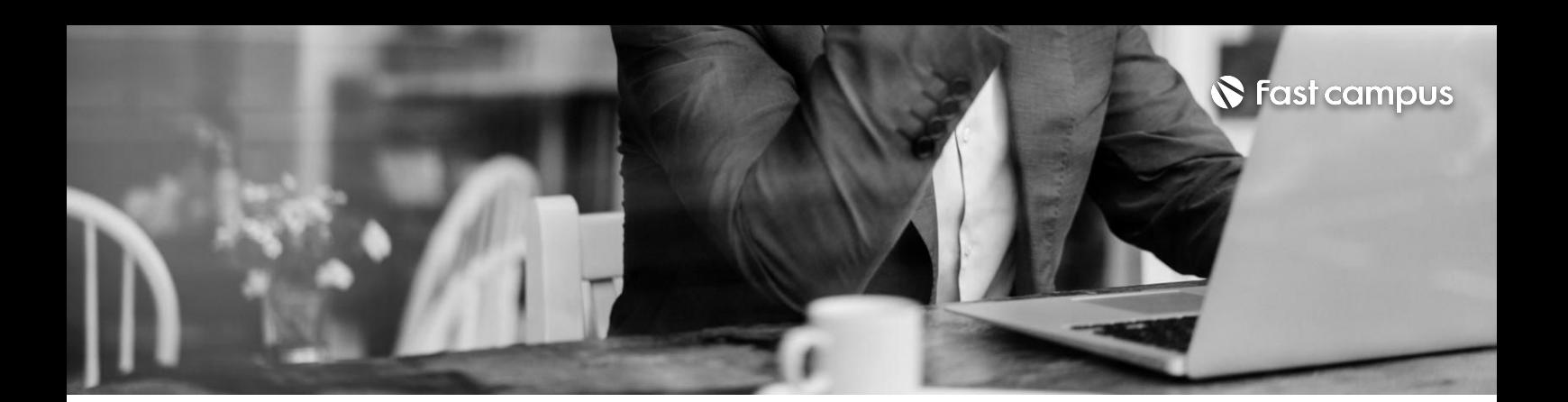

**03. 오토캐드**

파트별수강시간11:52:01

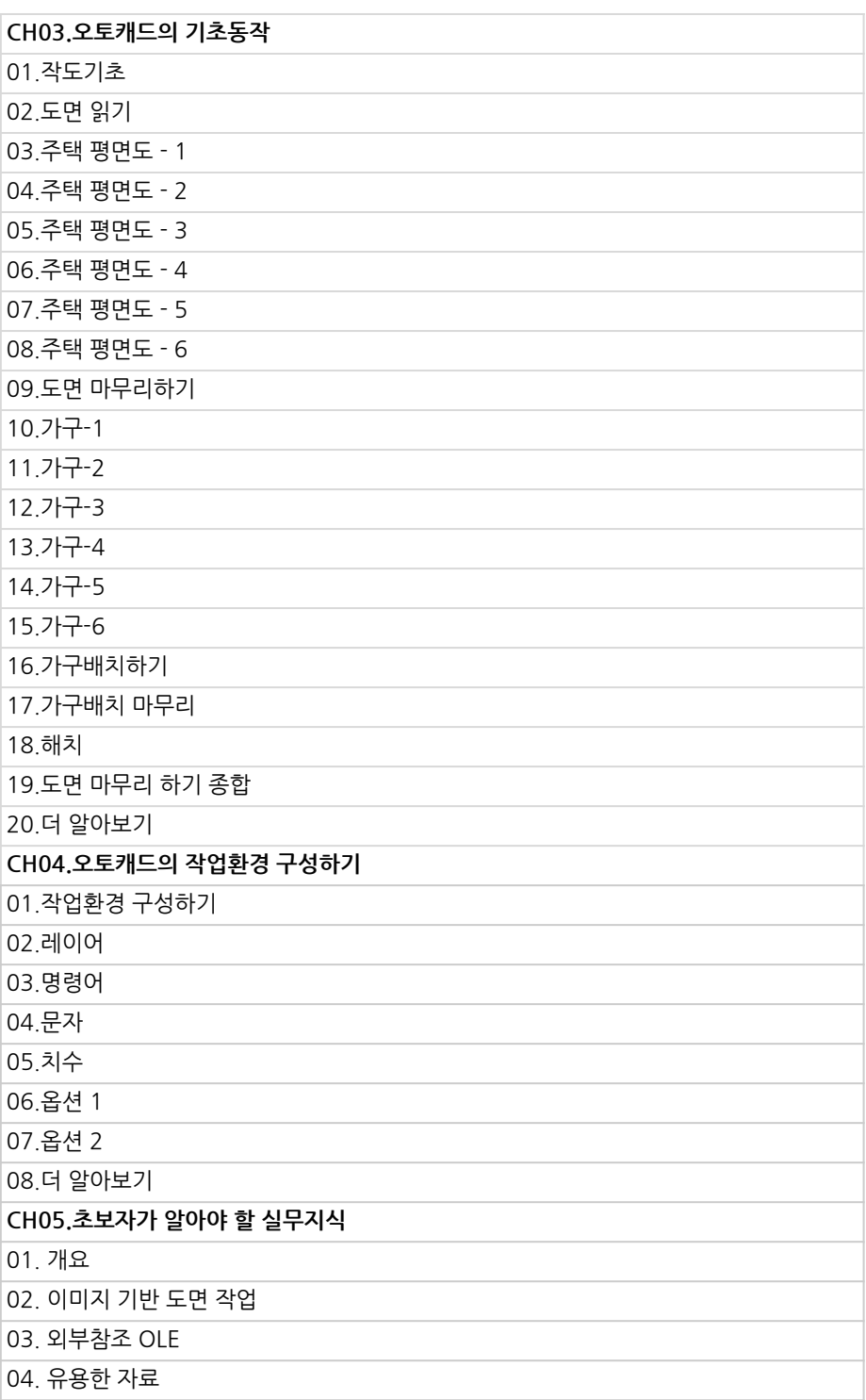

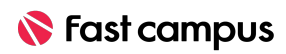

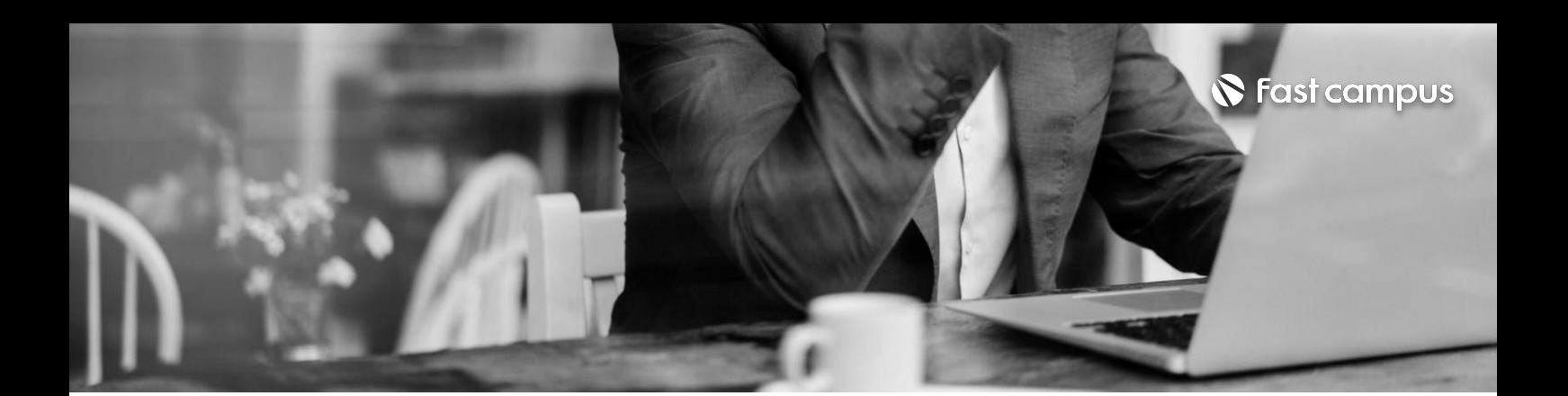

**04.**

### **라이노 (제품)(키샷포함)**

파트별수강시간16:31:45

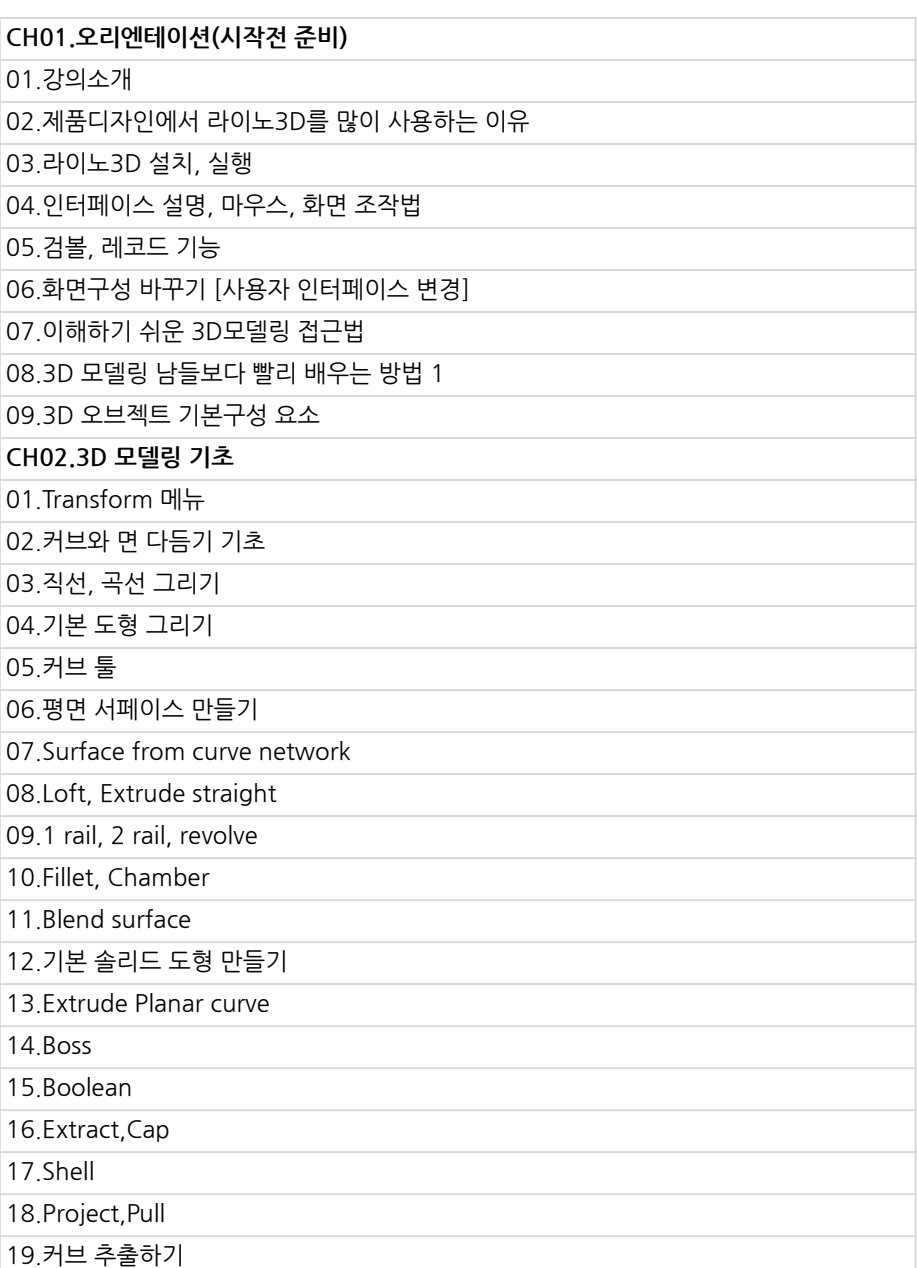

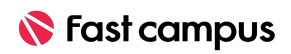

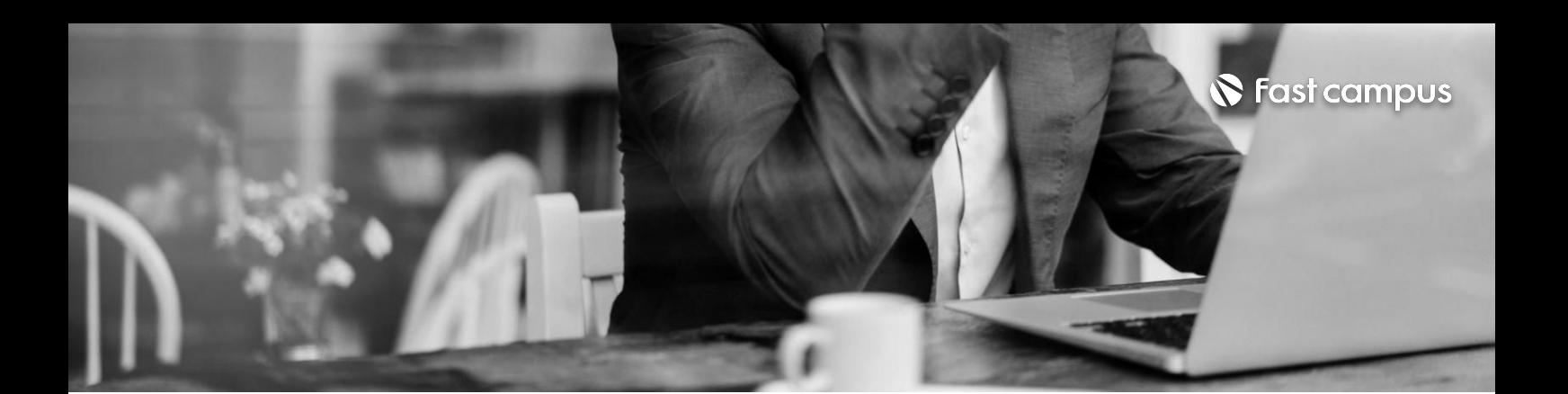

**04.**

### **라이노 (제품)(키샷포함)**

파트별수강시간16:31:45

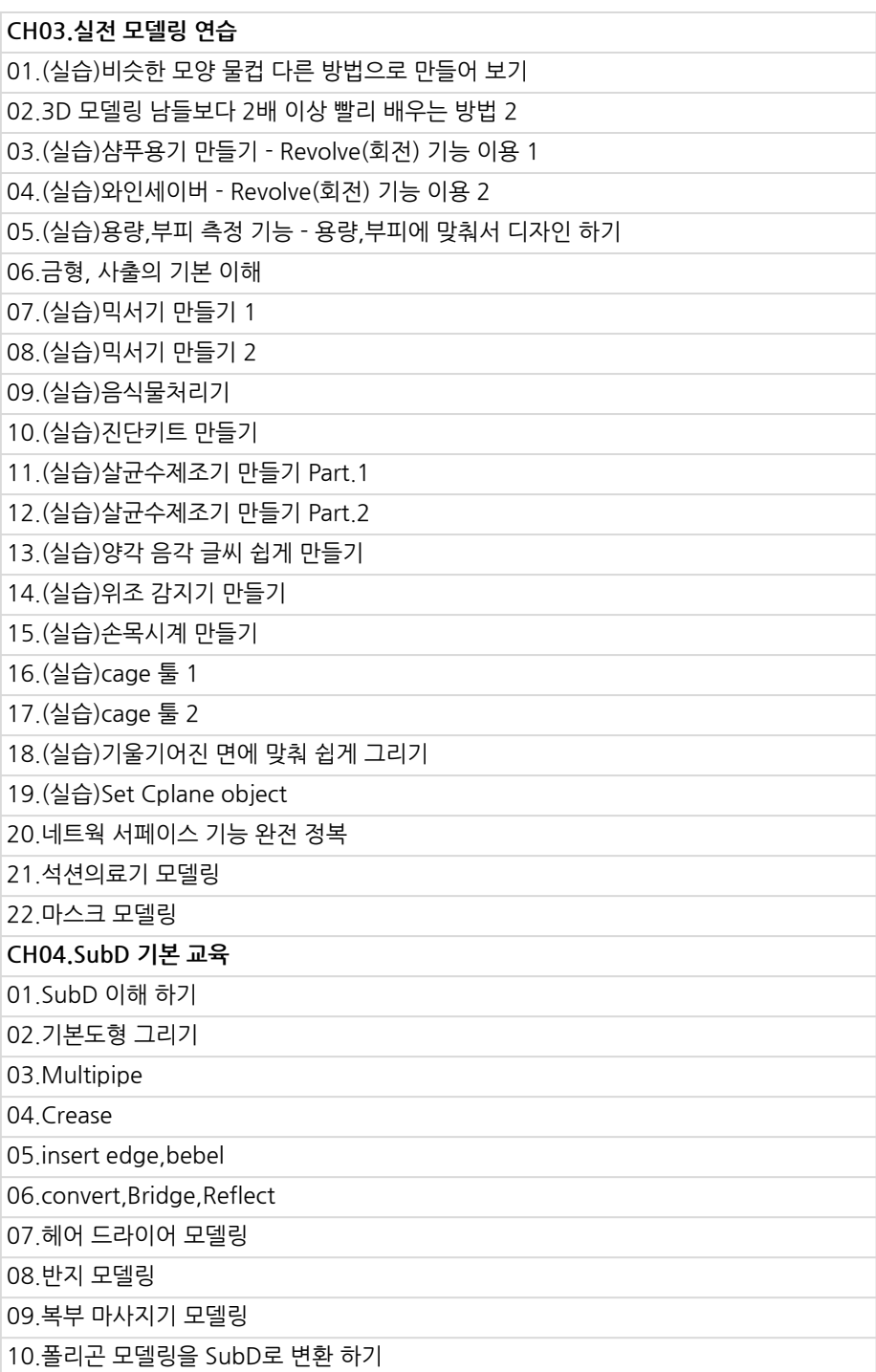

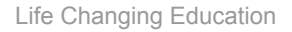

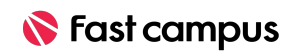

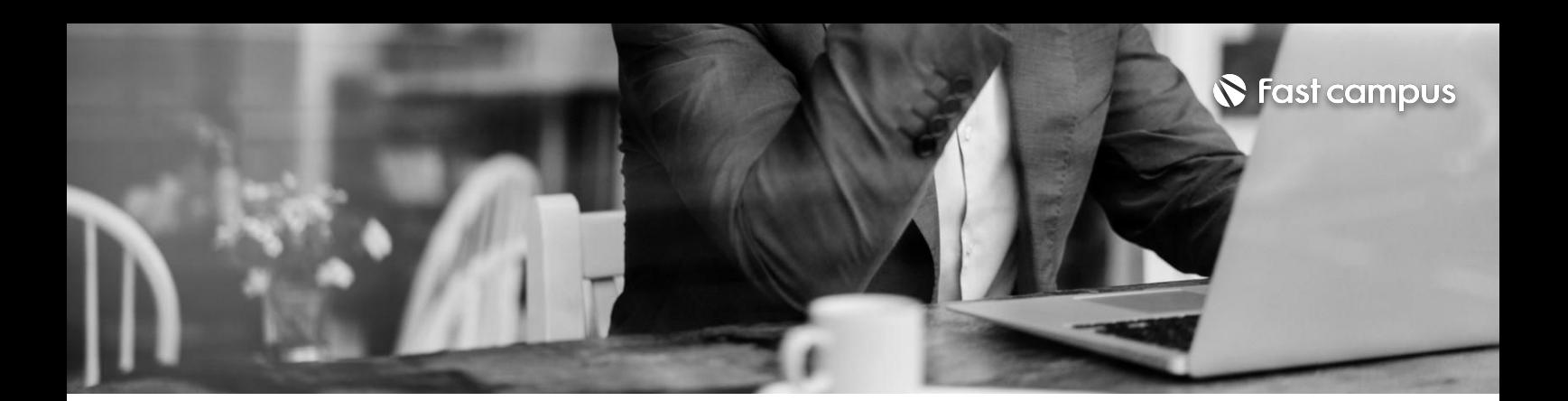

**04.**

**라이노 (제품)(키샷포함)**

파트별수강시간16:31:45

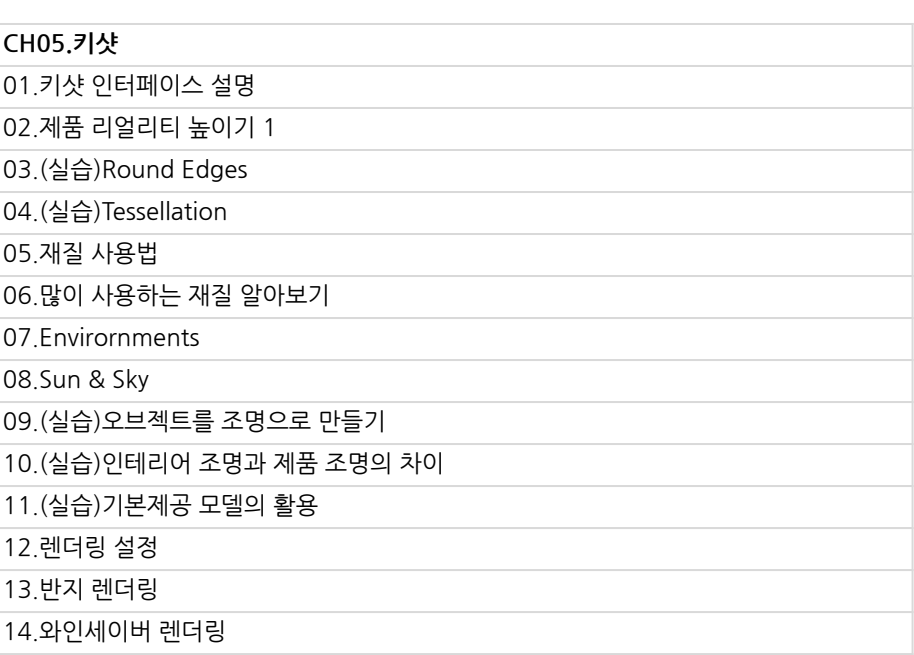

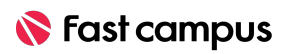

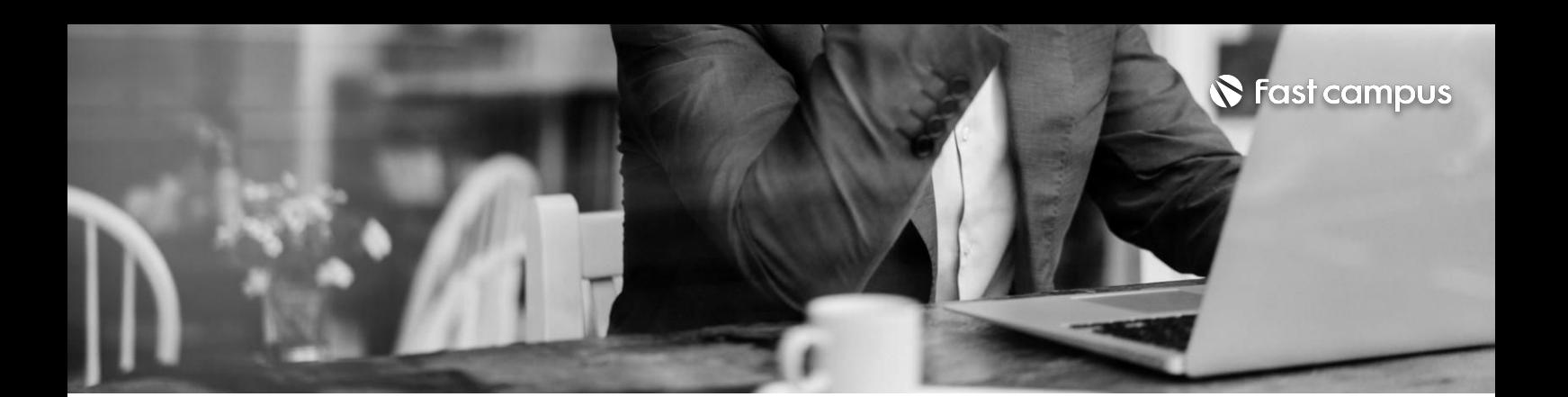

**05. 라이노(건축)**

파트별수강시간09:04:50

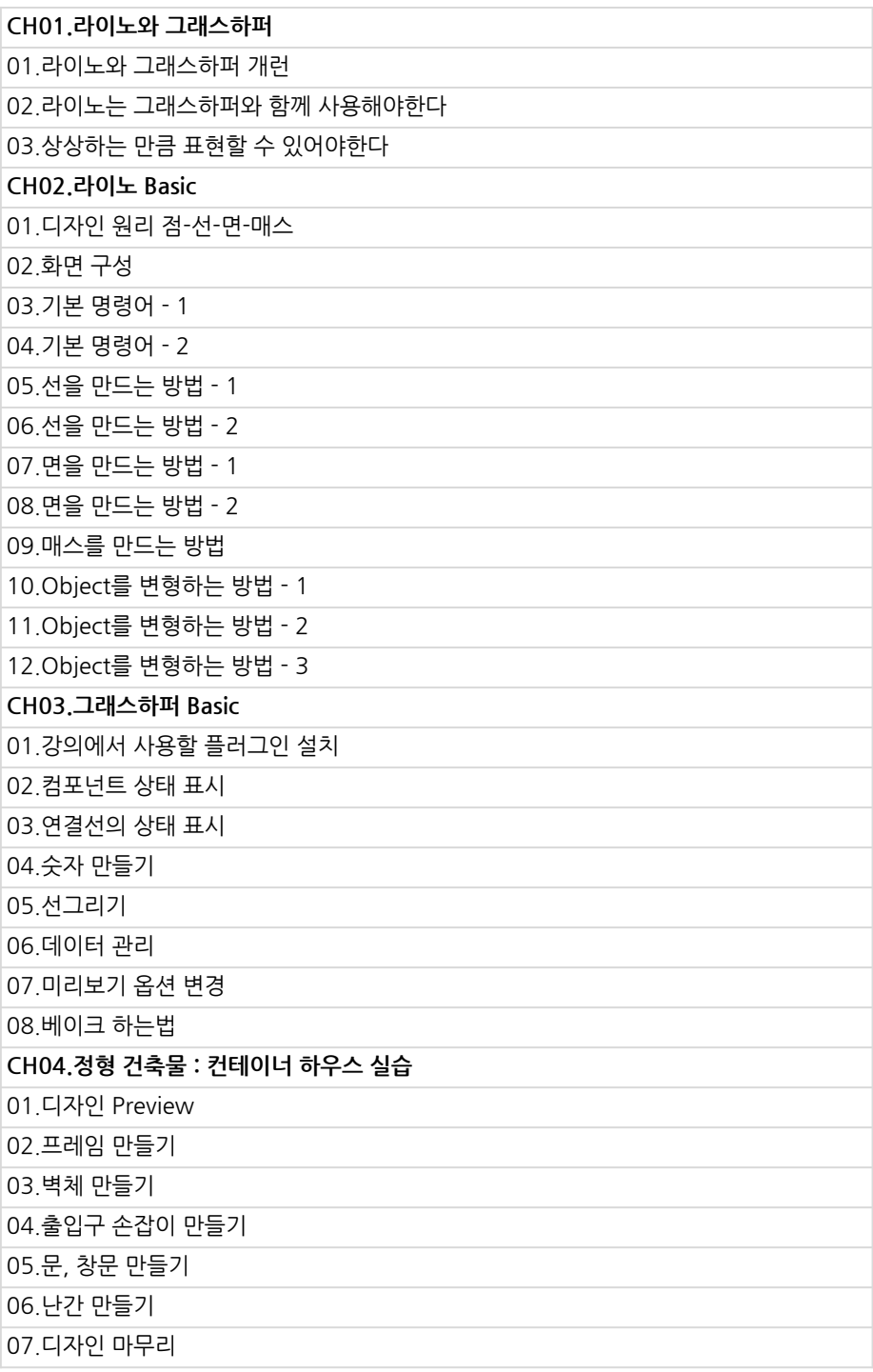

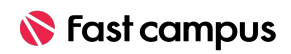

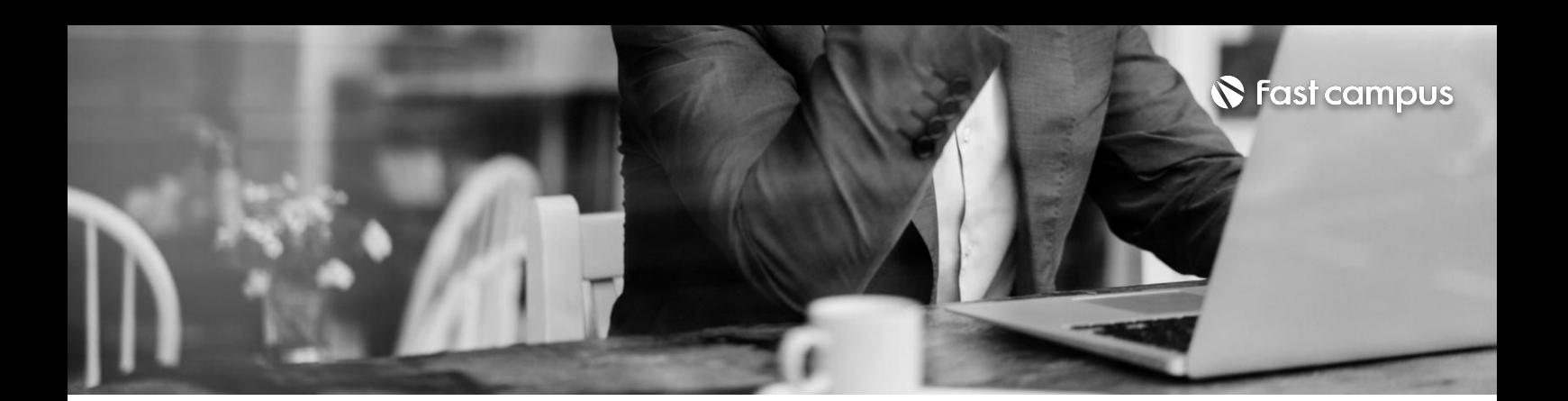

**05. 라이노(건축)**

파트별수강시간09:04:50

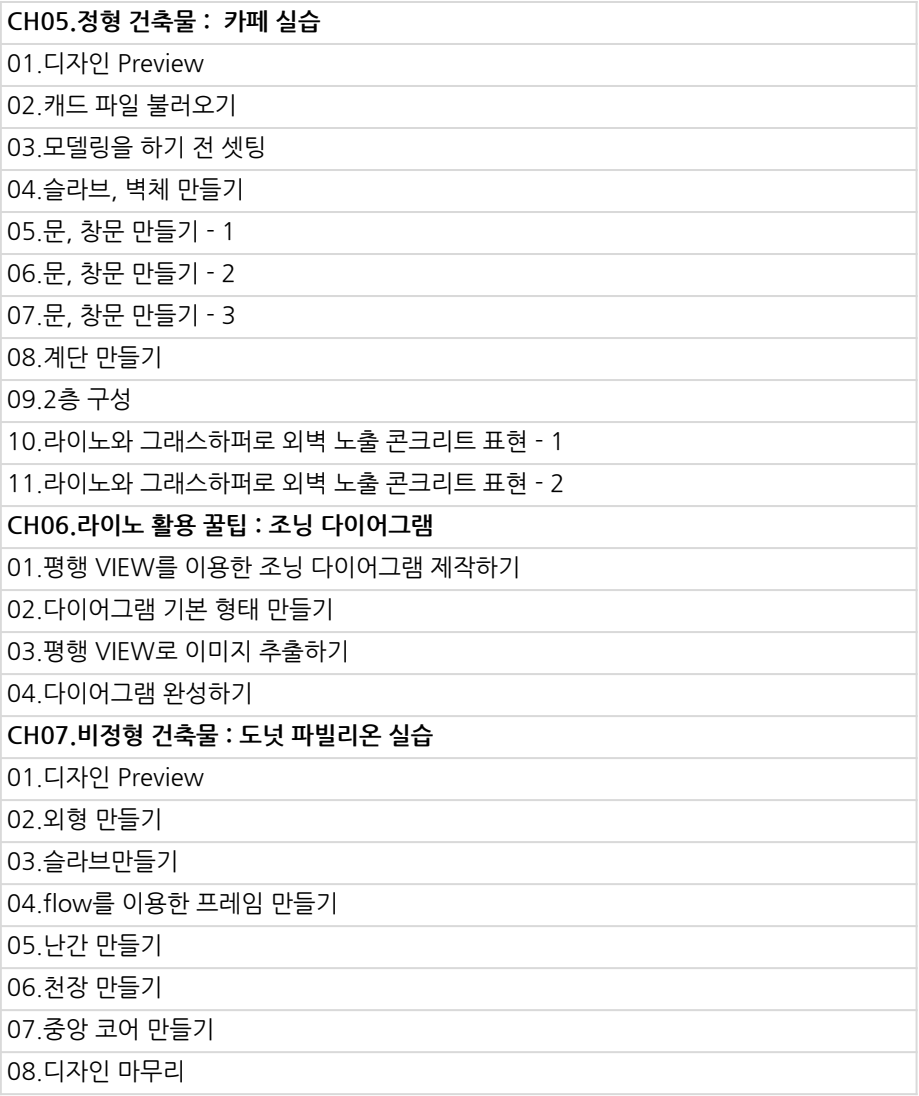

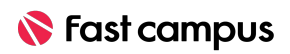

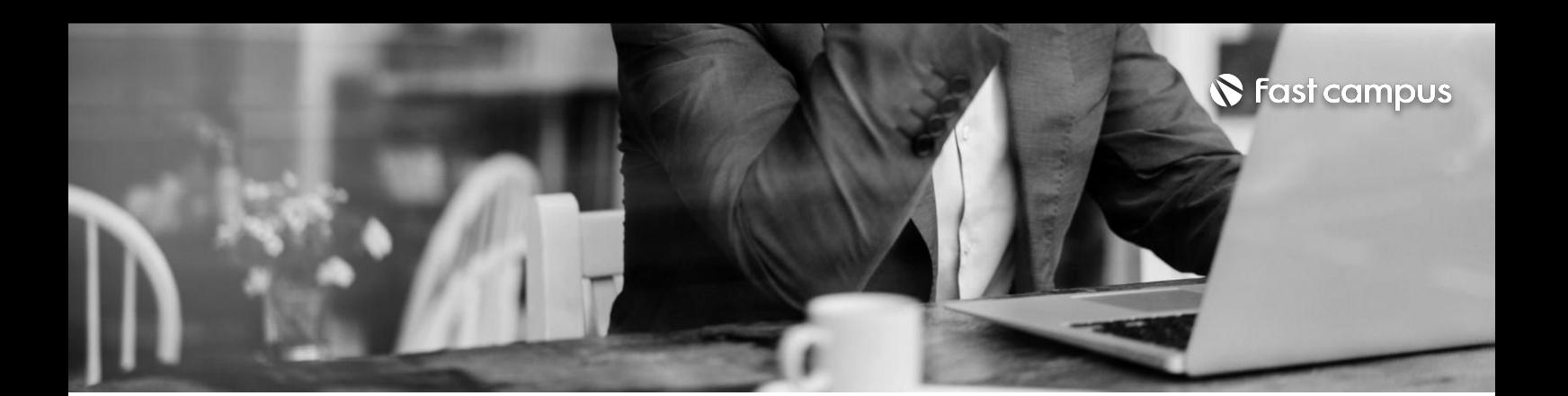

**05. 라이노(건축)**

파트별수강시간09:04:50

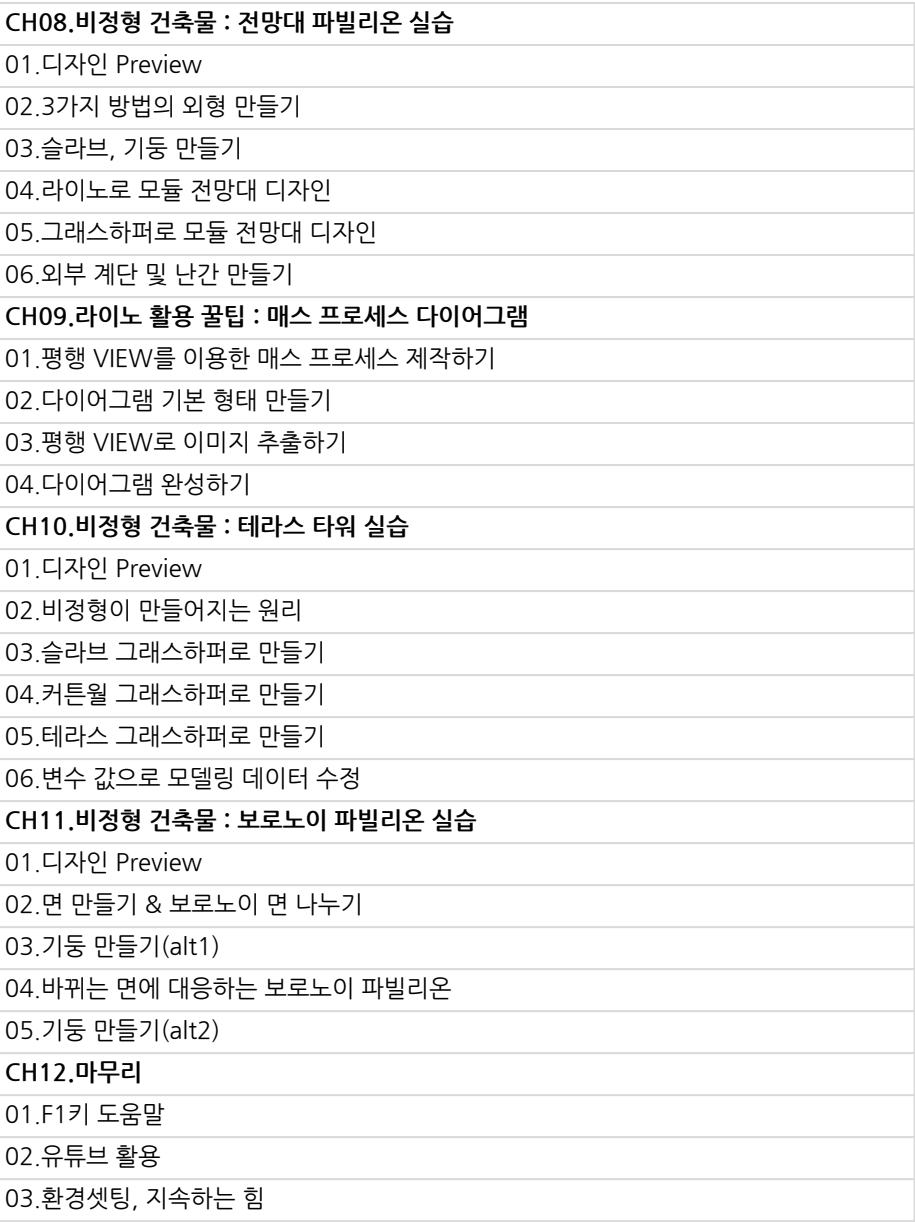

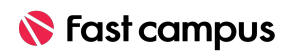

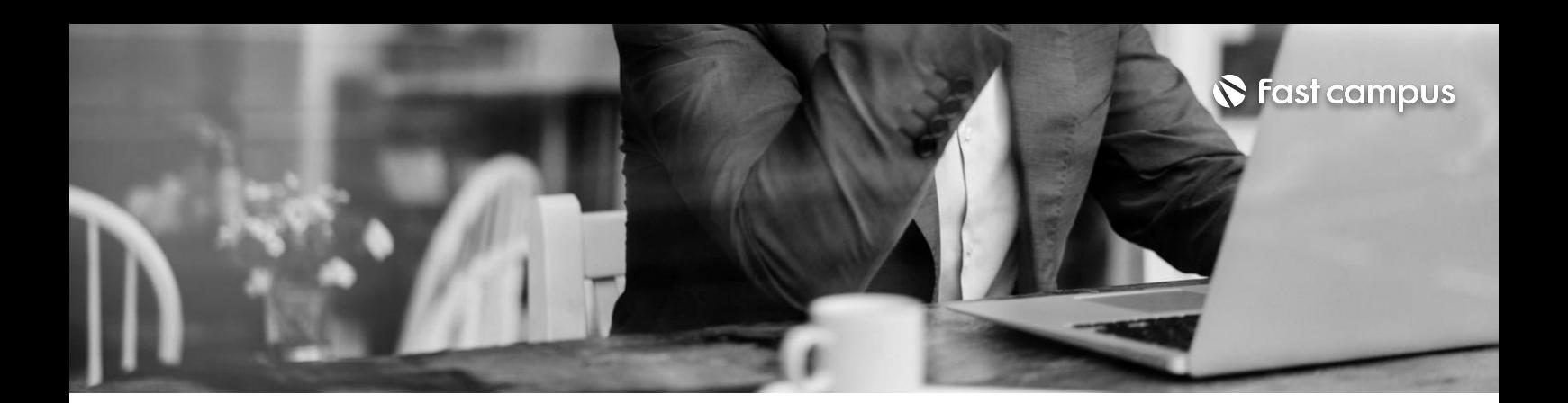

# **06.**

#### **3DMax**

파트별수강시간25:25:01

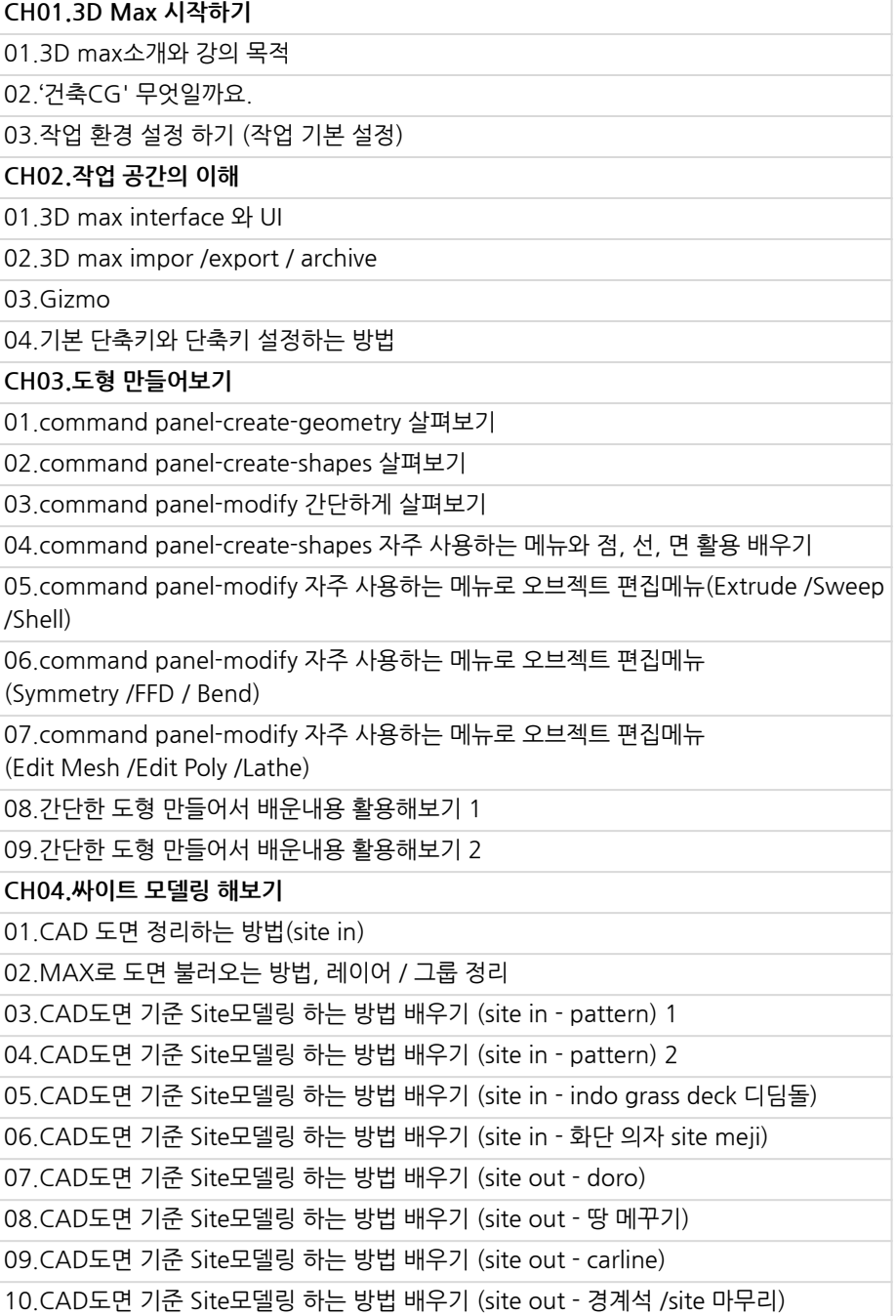

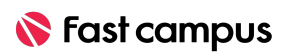

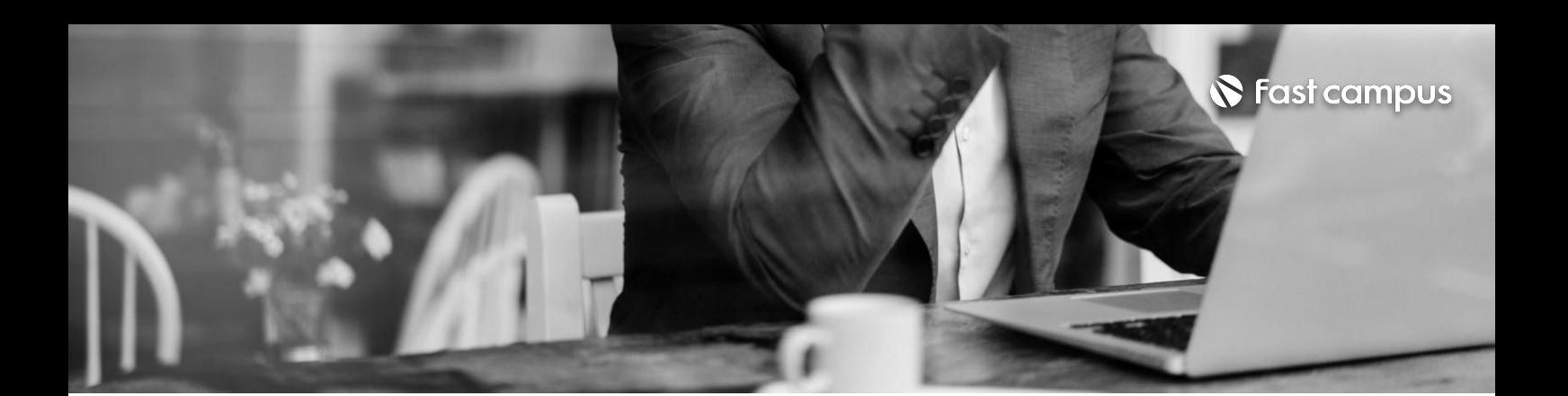

**06.**

#### **3DMax**

파트별수강시간25:25:01

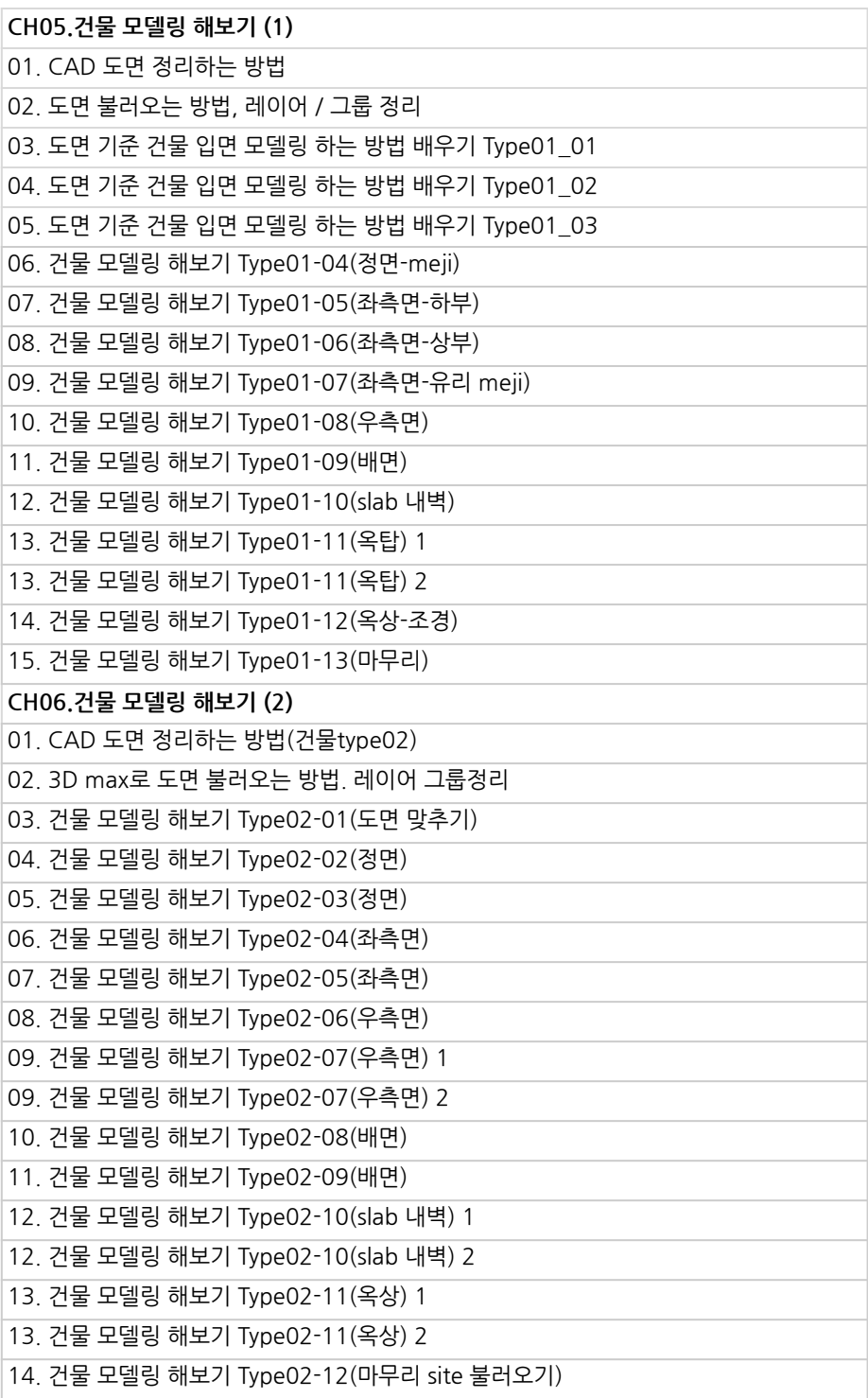

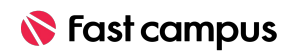

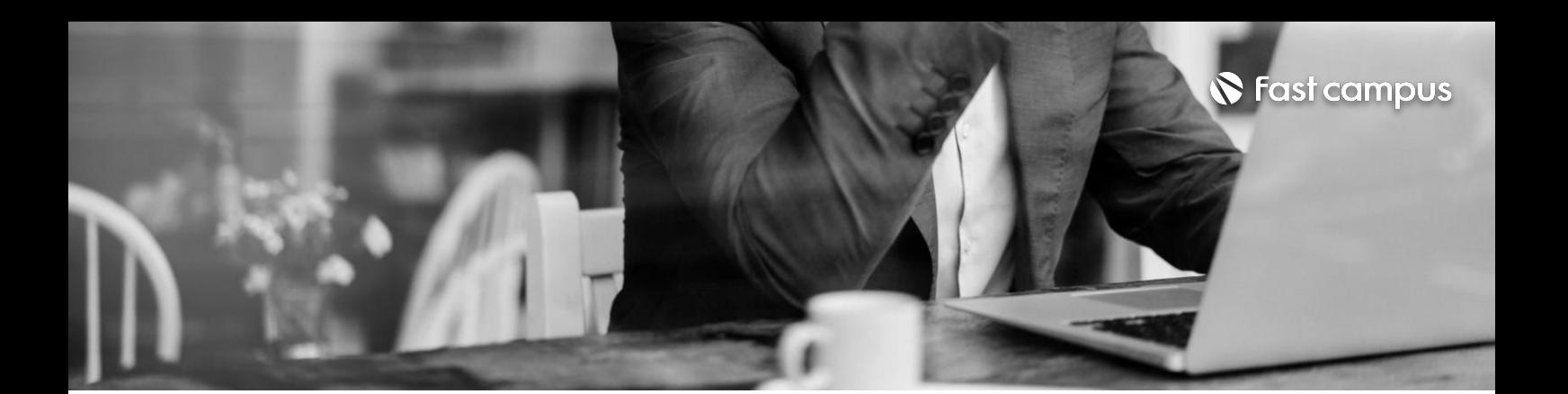

# **06.**

#### **3DMax**

파트별수강시간25:25:01

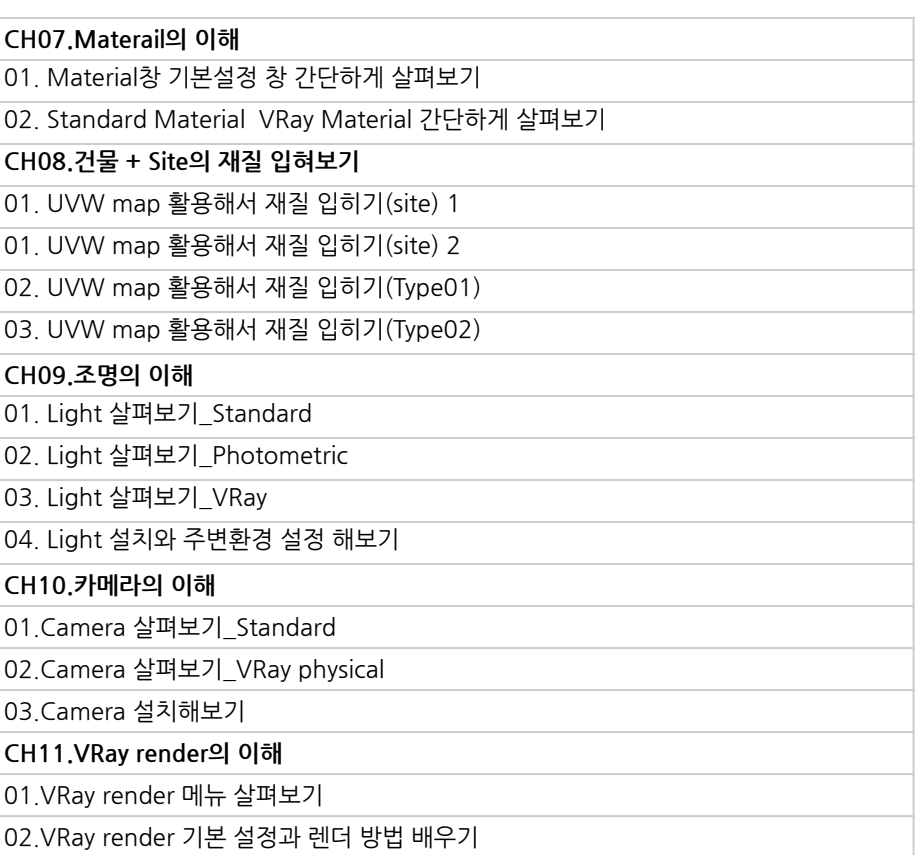

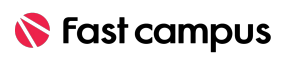

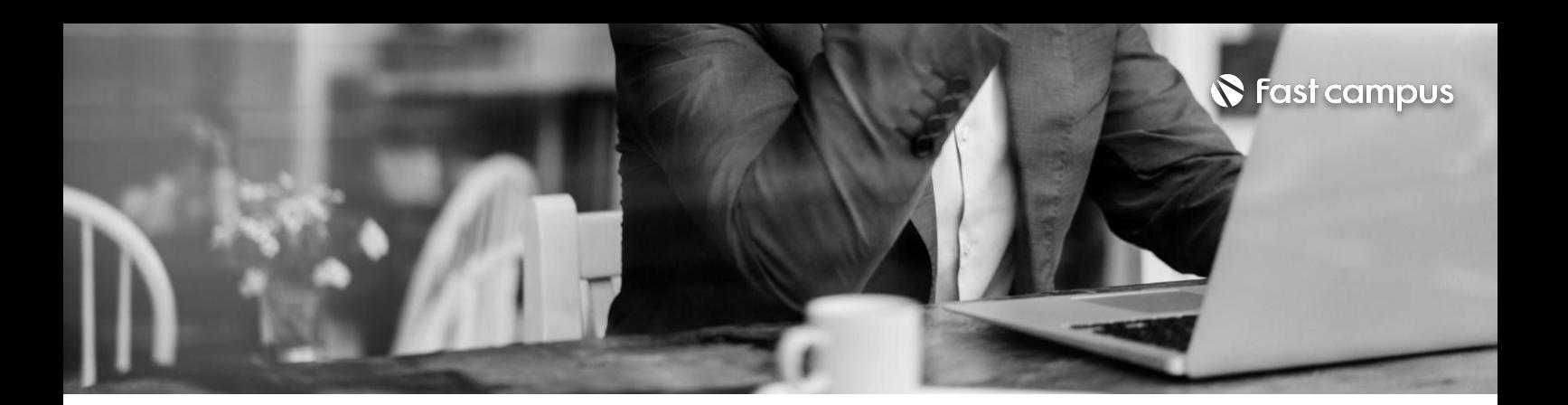

# **07. 퓨전360**

파트별수강시간17:59:40

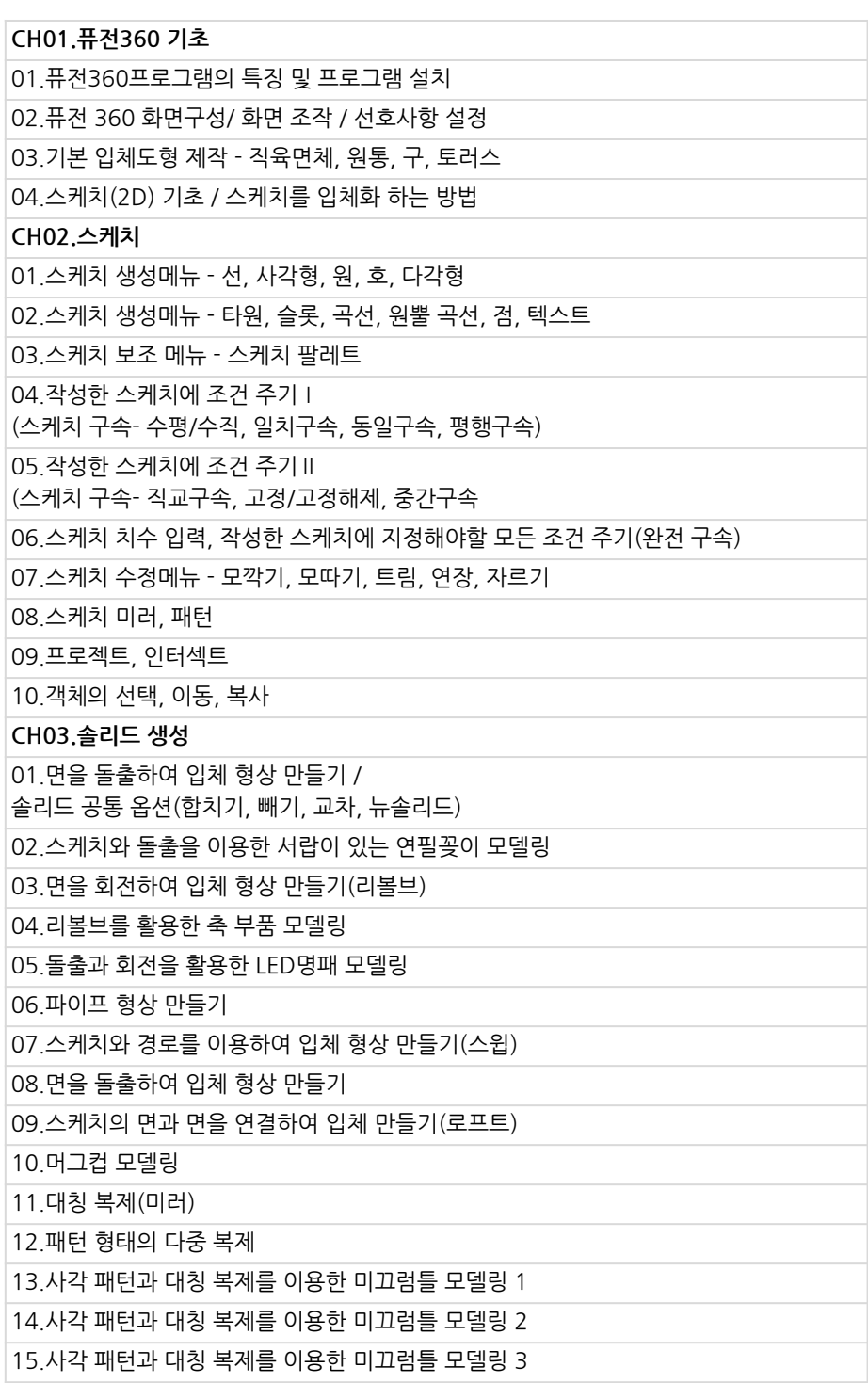

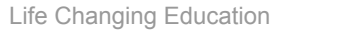

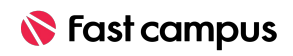

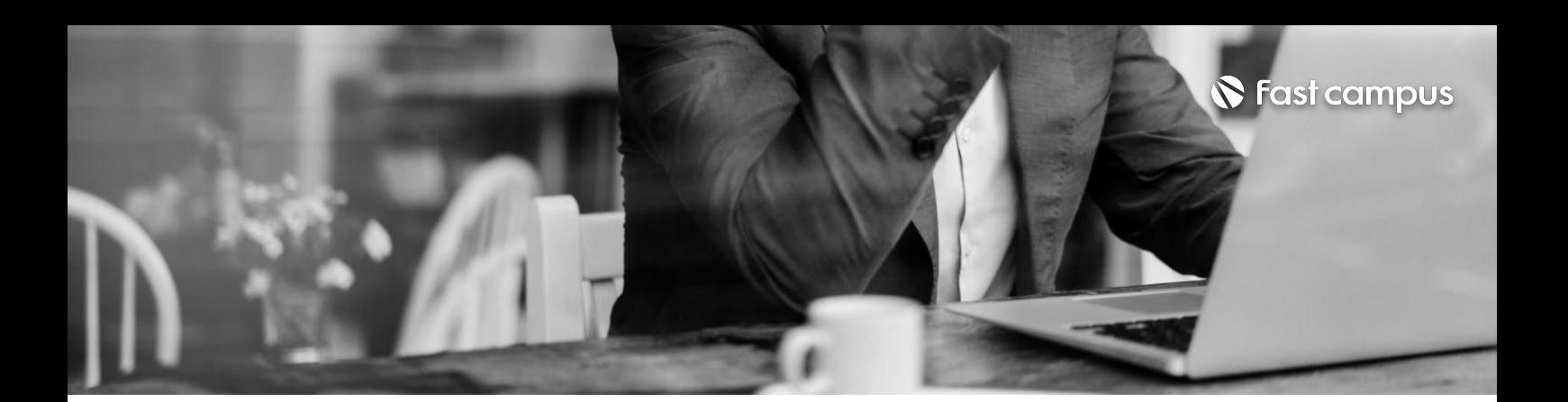

**07. 퓨전360**

파트별수강시간17:59:40

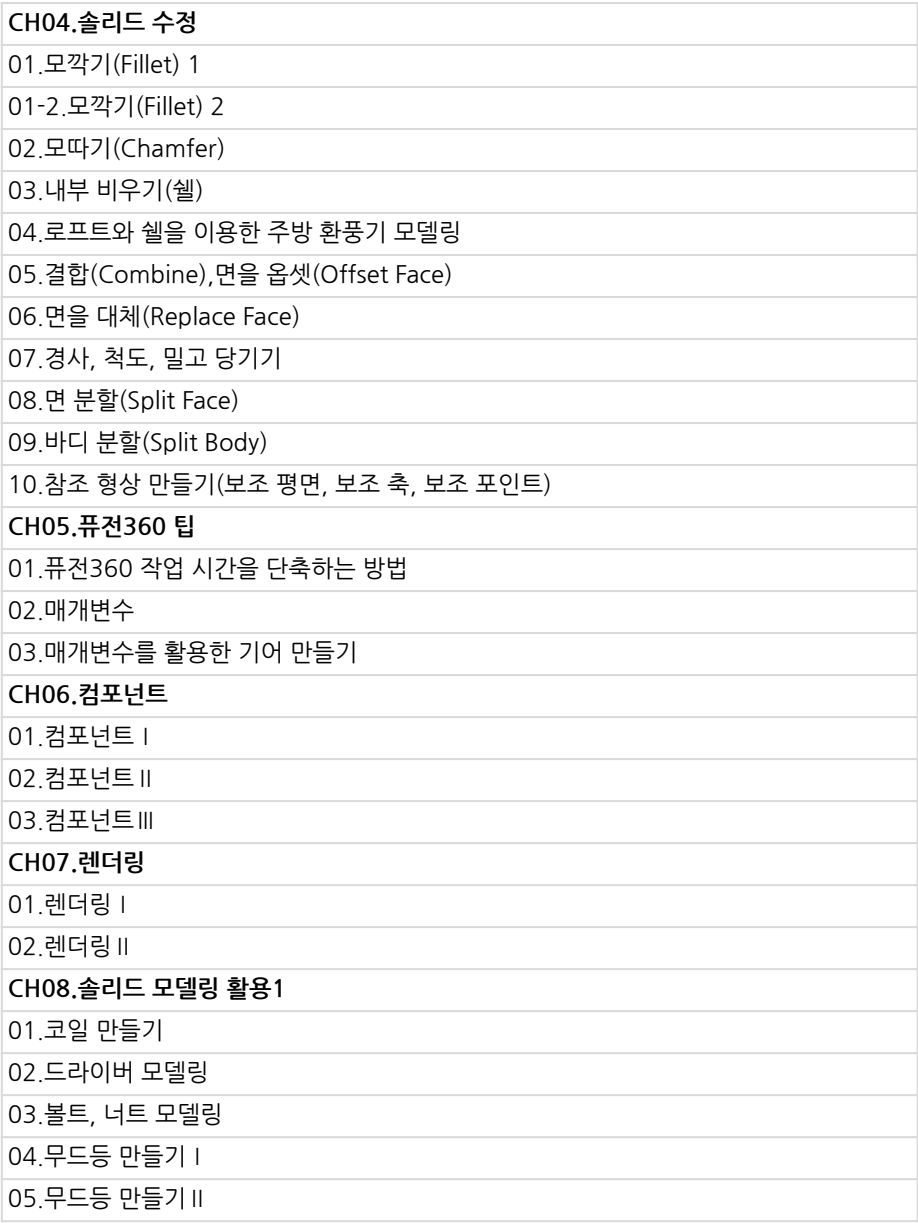

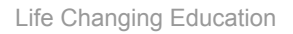

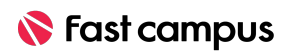

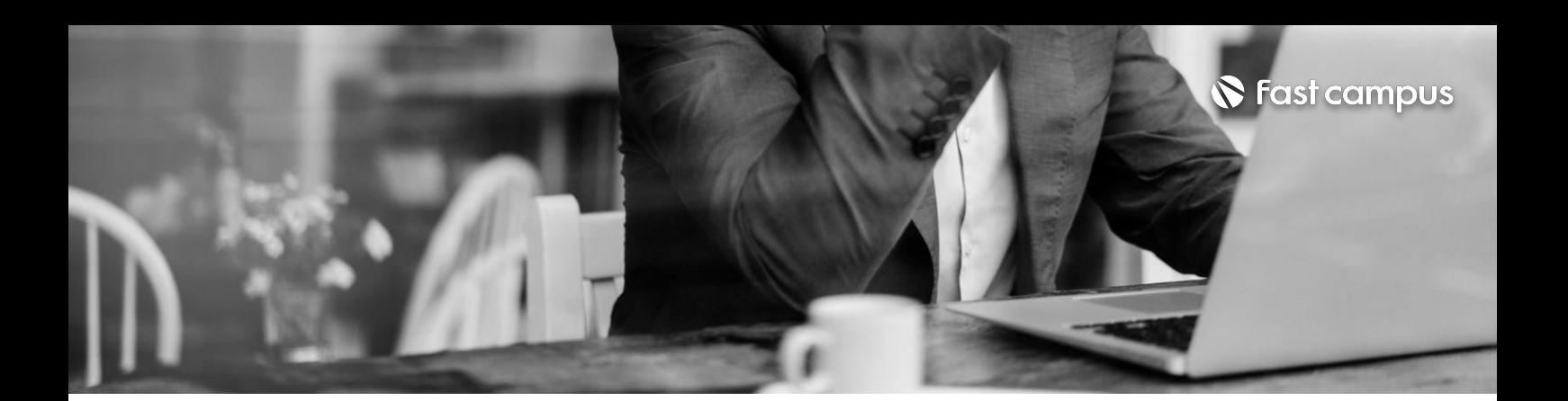

**07. 퓨전360**

파트별수강시간17:59:40

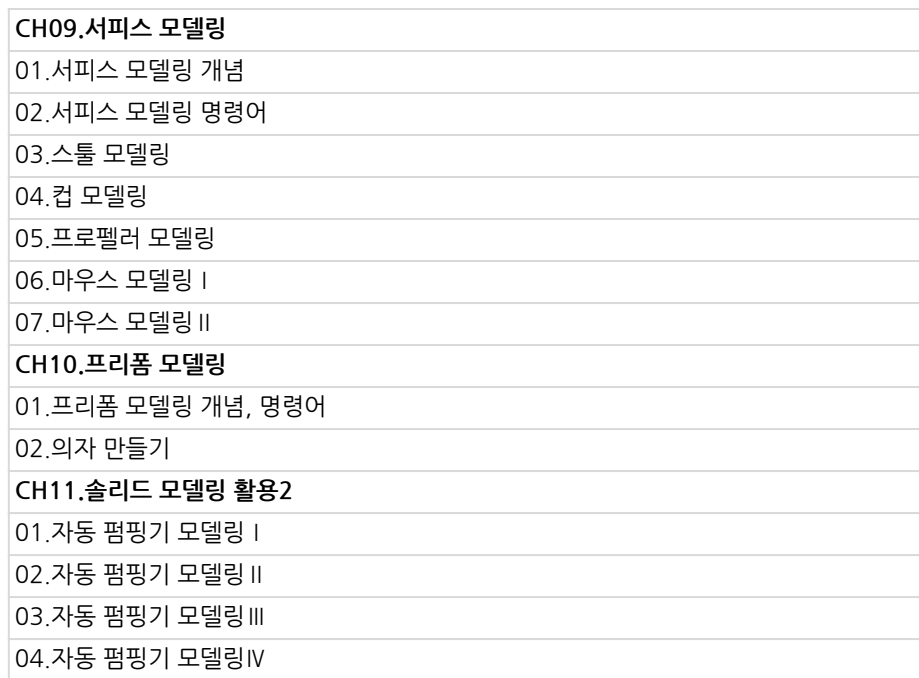

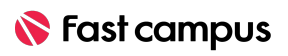

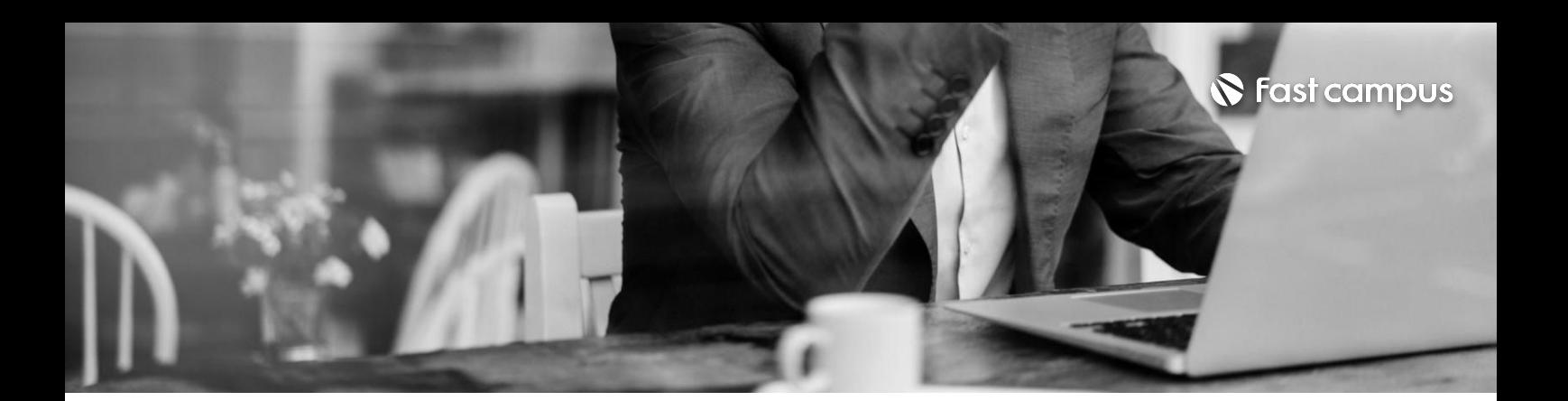

**08. 블렌더**

파트별수강시간18:23:13

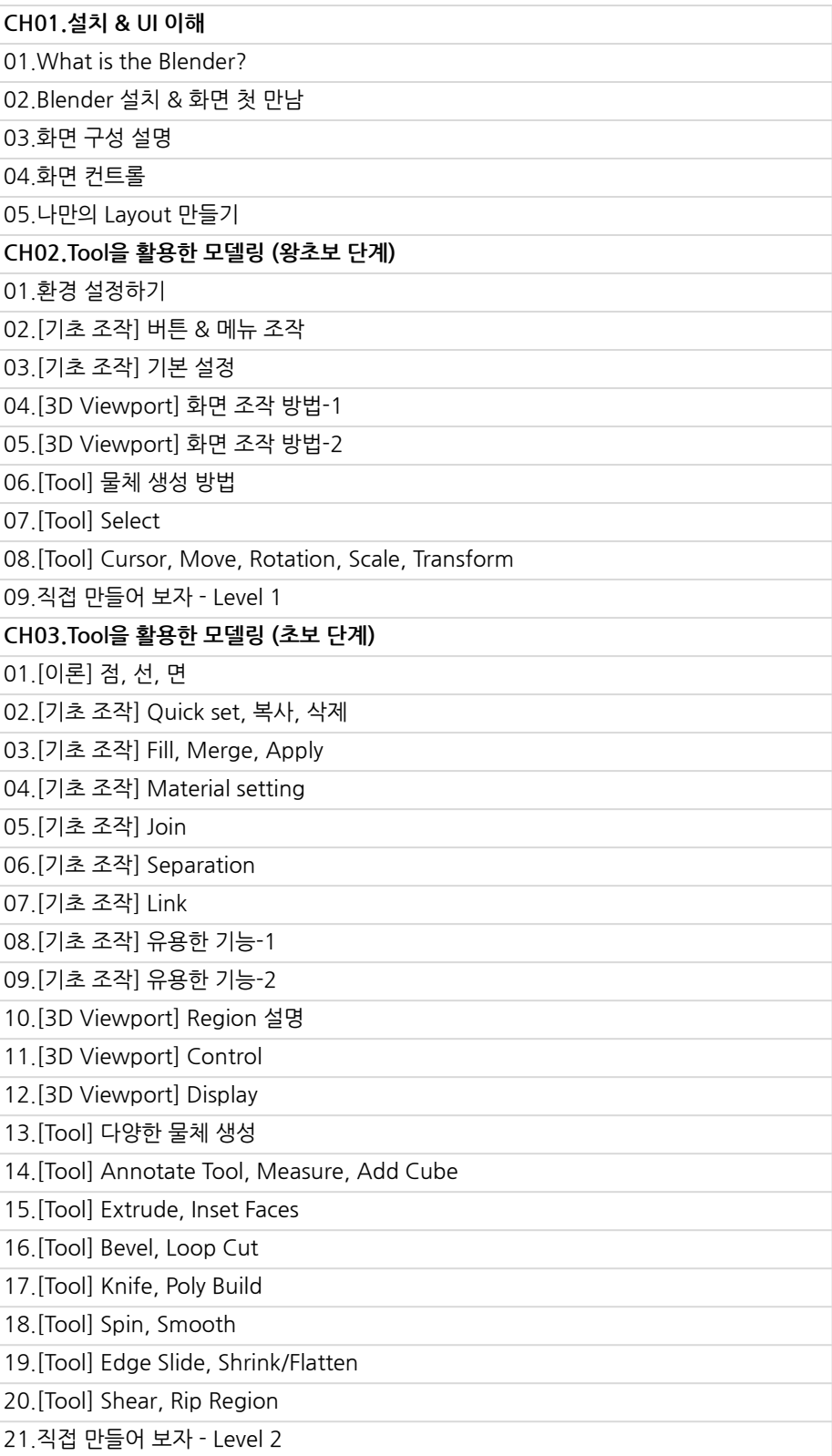

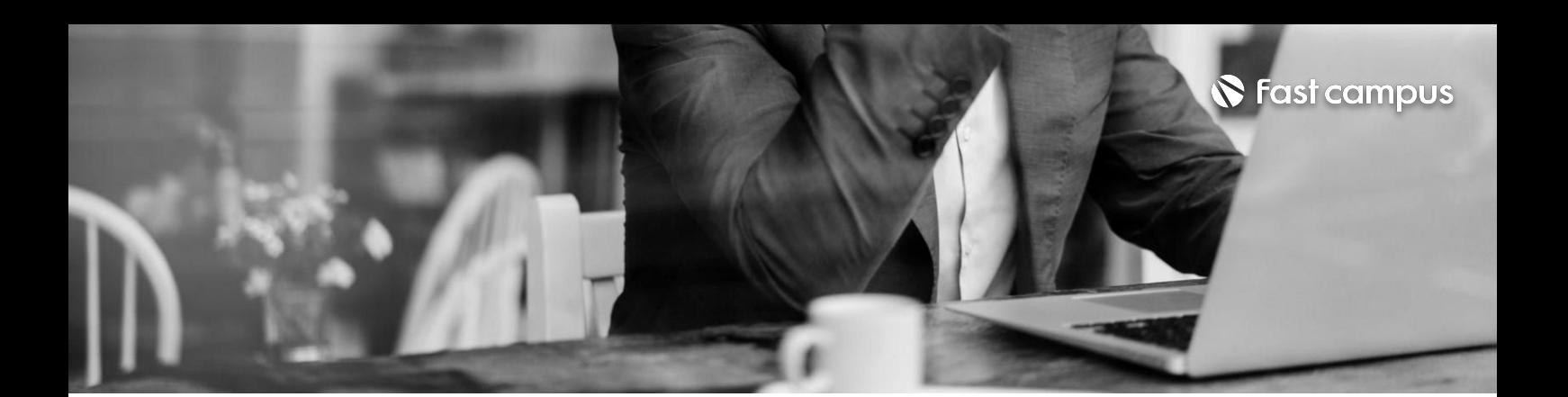

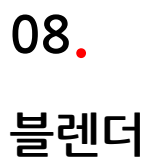

파트별수강시간18:23:13

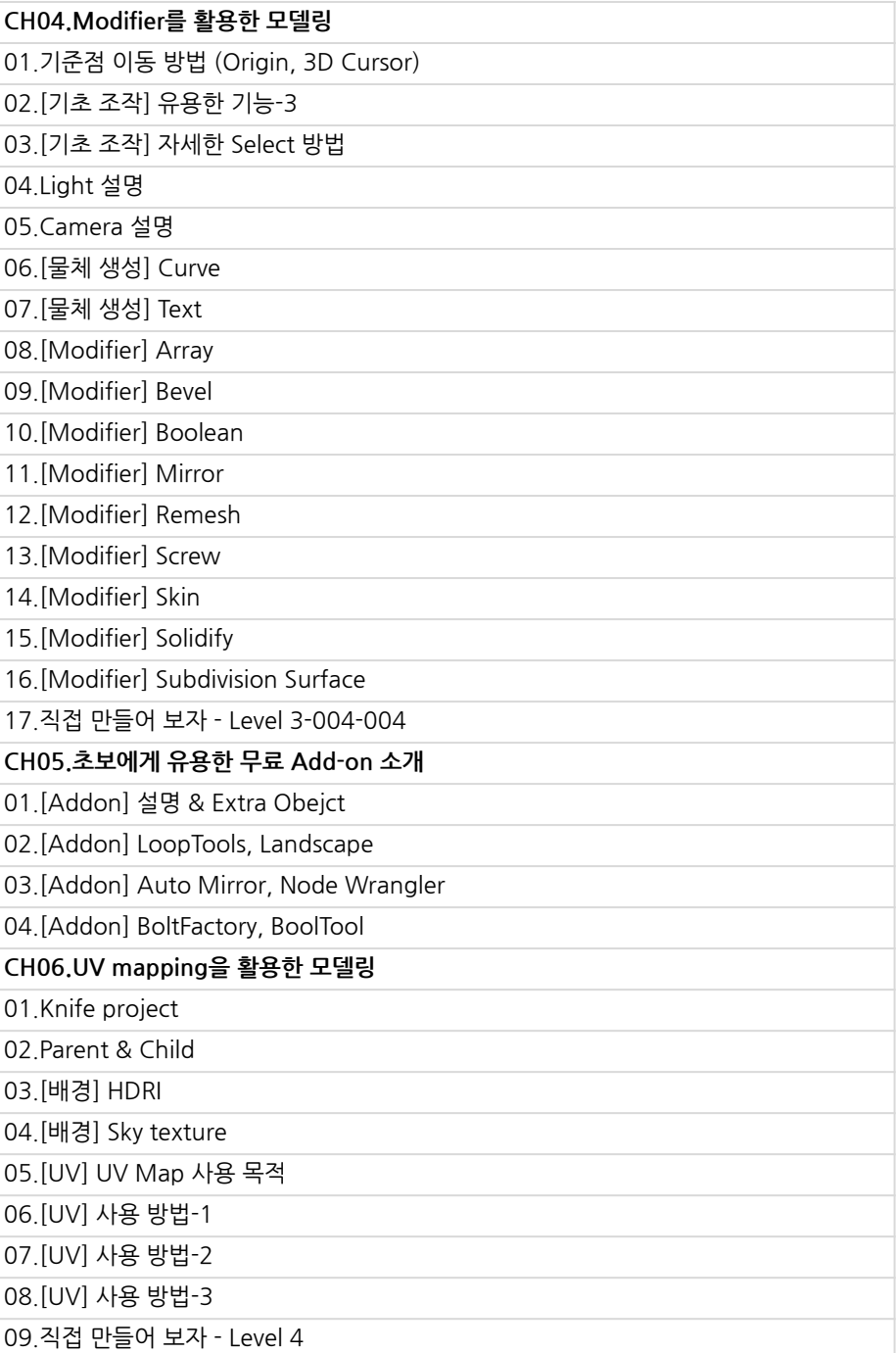

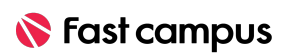

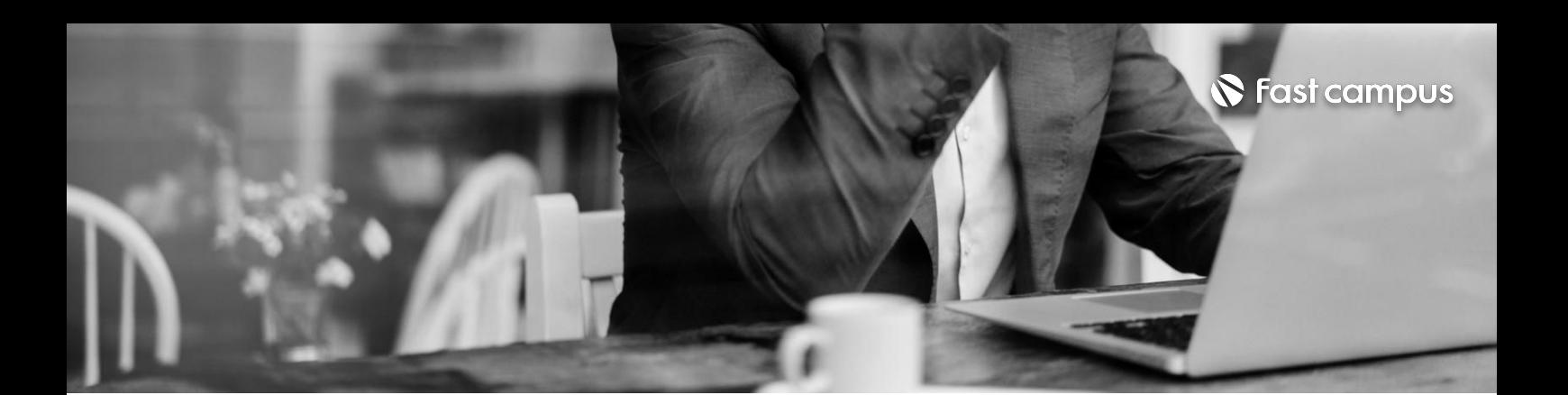

**09. 루미온**

파트별수강시간18:34:49

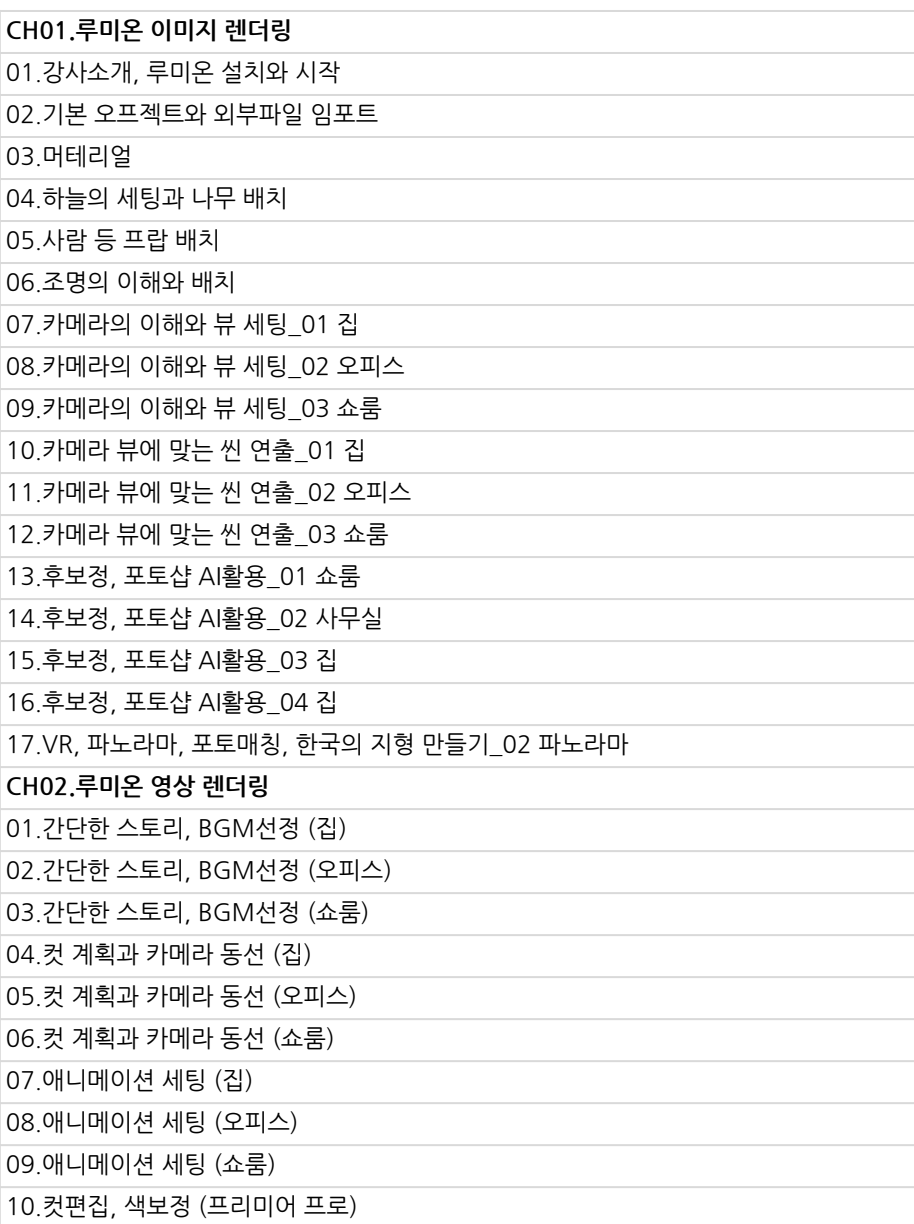

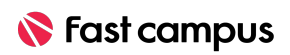

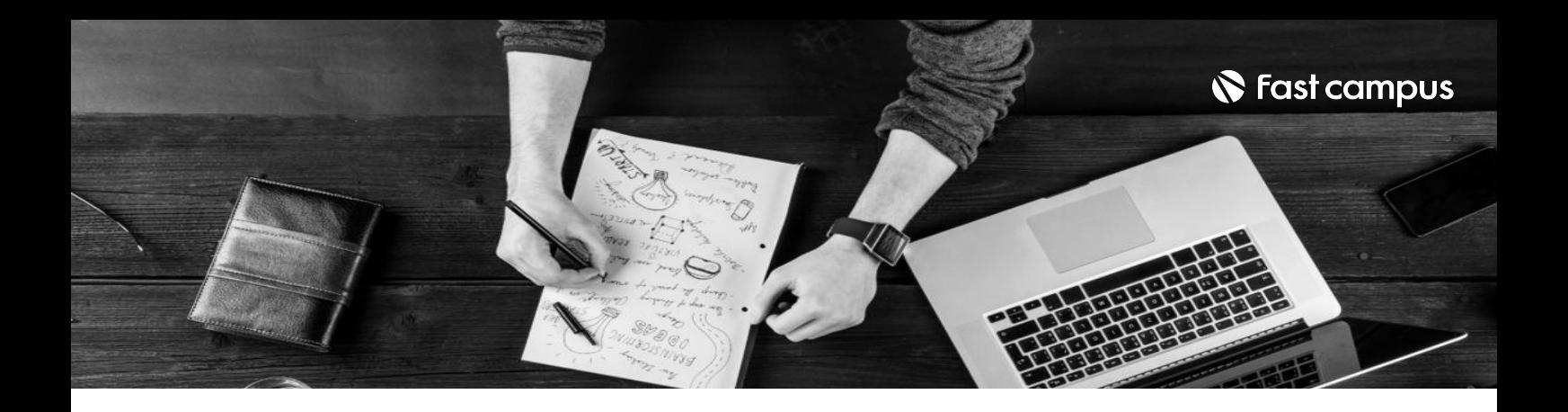

- 주의 사항 상황에 따라 사전 공지 없이 할인이 조기 마감되거나 연장될 수 있습니다.
	- 패스트캠퍼스의 모든 온라인 강의는 아이디 공유를 금지하고 있으며 1개의 아이디로 여러 명이 수강하실 수 없습니다.
	- 별도의 주의사항은 각 강의 상세페이지에서 확인하실 수 있습니다.

- 수강 방법 패스트캠퍼스는 크롬 브라우저에 최적화 되어있습니다.
	- 사전 예약 판매 중인 강의의 경우 1차 공개일정에 맞춰 '온라인 강의 시청하기'가 활성화됩니다.

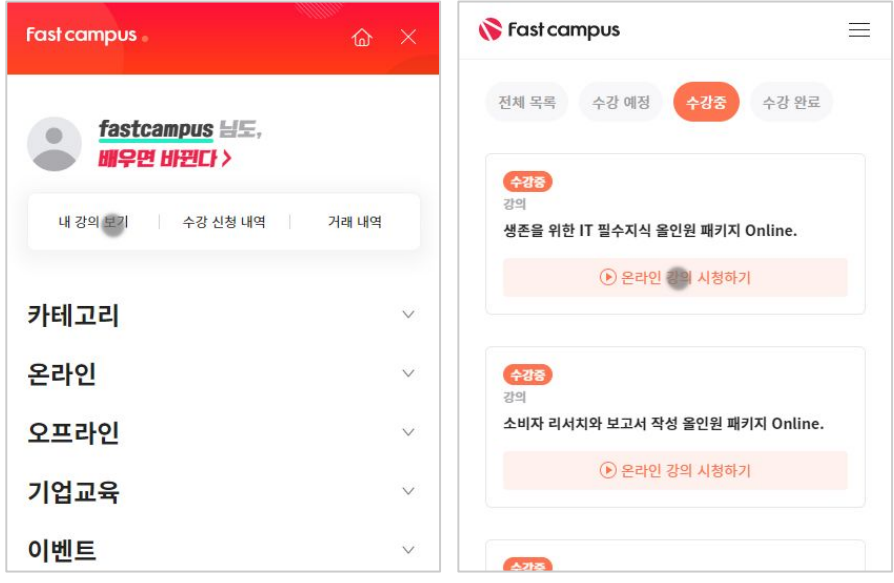

후 <mark>화불 규정</mark> 구축 - 스타인강의는각과정별 '정상수강기간(유료수강기간)'과 정상 수강기간 이후의 '복습 수강기간(무료수강기간)'으로구성됩니다.

#### 환불금액은 실제 결제금액을 기준으로 계산됩니다.

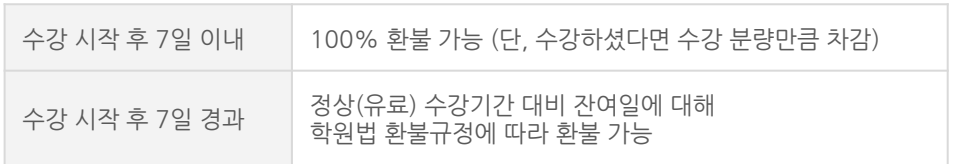

※ 강의별 환불규정이 상이할 수 있으므로 각 강의 상세페이지를 확인해 주세요.